## Анализ финансовых рынков Часть 2. Технический анализ ценных бумаг

Меньшиков Сергей Михайлович кандидат экономических наук, доцент

#### **Скользящие средние**

### Индикаторы

- Все технические индикаторы, применяемые для анализа движения цен акций, можно разбить на три больших группы:
- **• индикаторы, следующие за тенденцией** ("trend following indicators"),
- **• осцилляторы** ("oscillators") и
- **психологические индикаторы** ("sentiment indicators").

## Скользящее среднее (значение)

- Скользящее среднее значение относится к индикаторам, которые следуют за тенденцией
- Скользящее среднее не предназначено для прогнозирования движения цен

# Понятие скользящего среднего

#### **Изменение цен на акции компании АВС**

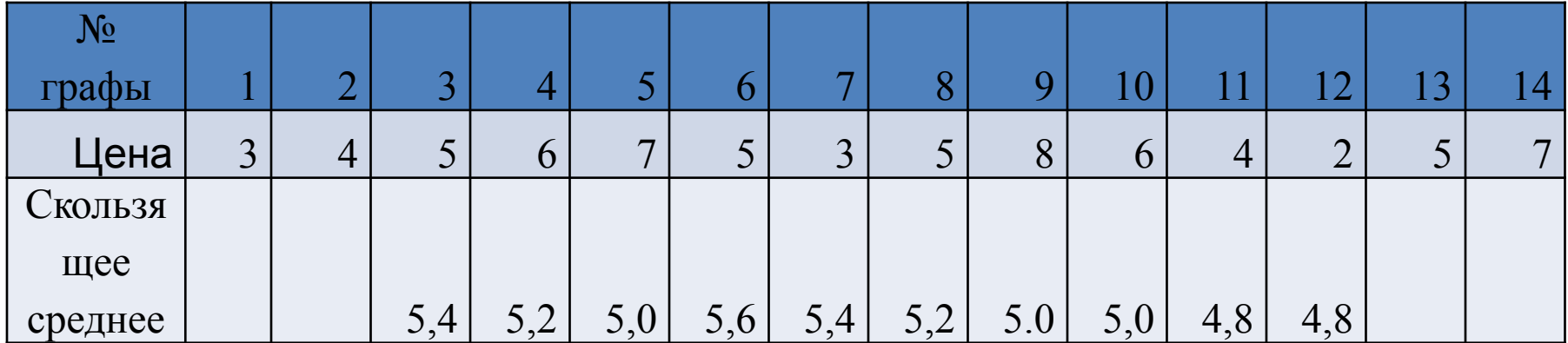

#### Понятие скользящего среднего

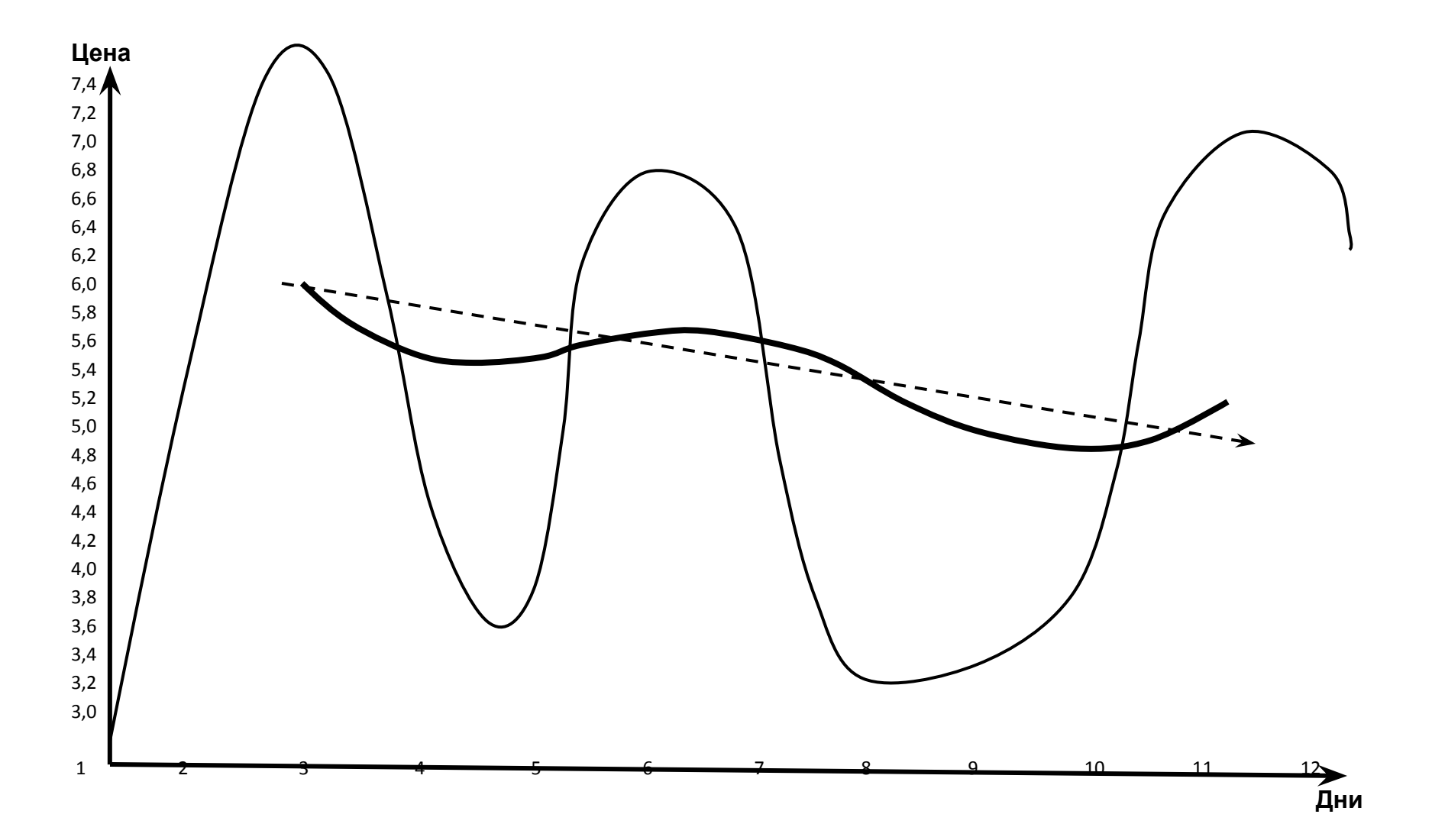

#### Понятие скользящего среднего

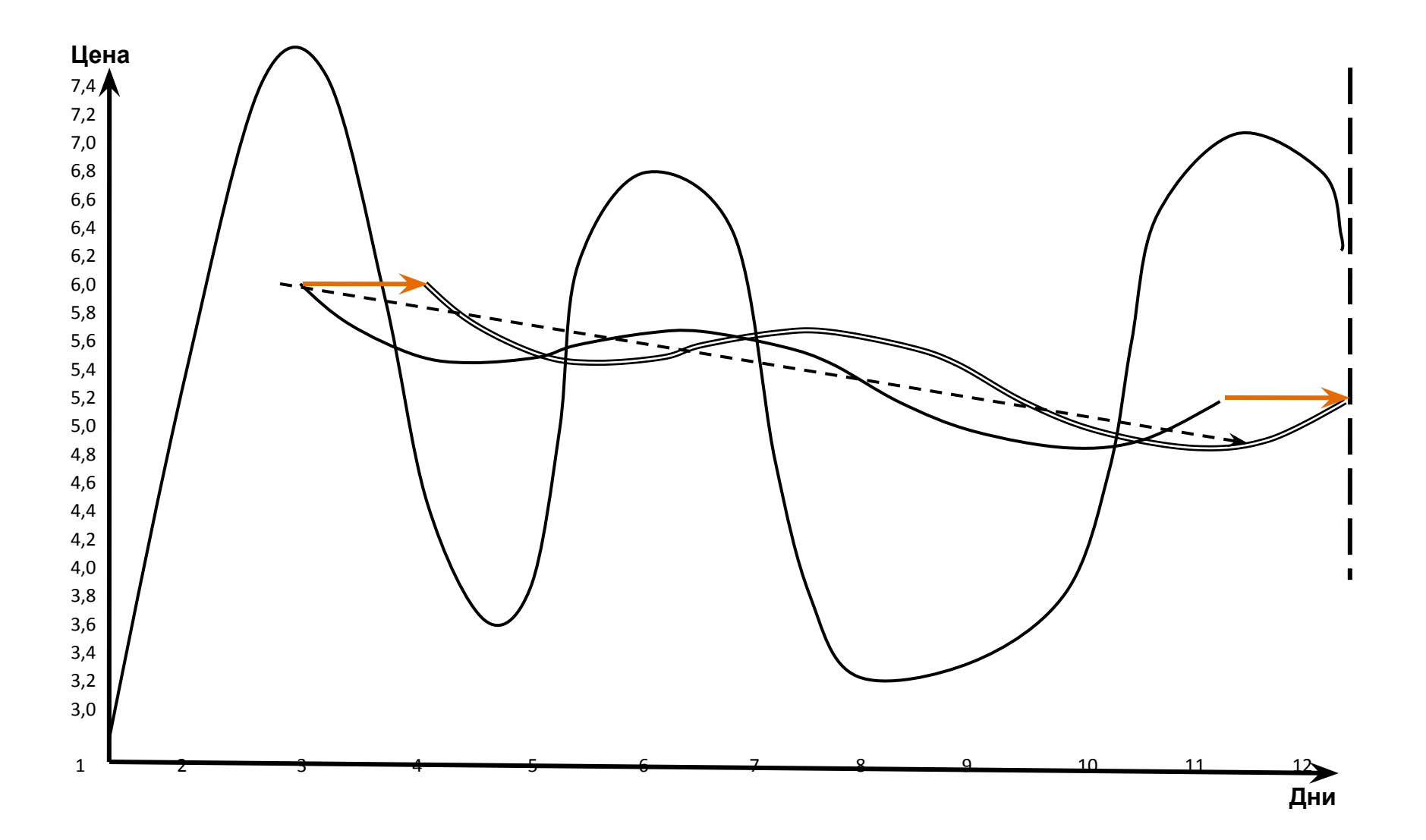

#### Выбор цены для расчёта скользящего среднего

- Цена закрытия (открытия, максимальная и минимальная цена дня) = **(Close, High, Low, Open)**
- Средняя цена дня = **(Max + Min) /2**
- Средняя цена дня **= (Open + Close) /2**
- Средняя цена дня = **Σ(***Ci\*Vi***)/Σ***Vi***,**
- **• где** *С* **цена** *i***-ой сделки,** *V* **объем** *i***-ой сделки**
- Средняя цена по центру вращения (типичная цена)
- = **(Max + Min + Close) /3**
- Средняя цена по взвешенному центру вращения
- $=$  **(Max + Min + 2\*Close)** /4

#### Выбор периода времени для расчёта скользящего среднего

- Короткие скользящие средние 3-9 дней
- Средние скользящие средние 10-30 дней
- Длинные скользящие средние более 30 дней
- чем длиннее период среднего, тем меньше будет его чувствительность на изменение цен;
- среднее малого порядка обычно даёт много ложных сигналов;
- среднее большого порядка опаздывает, а потому, как правило, также даёт сравнительно много ложных сигналов.

### Скользящие средние

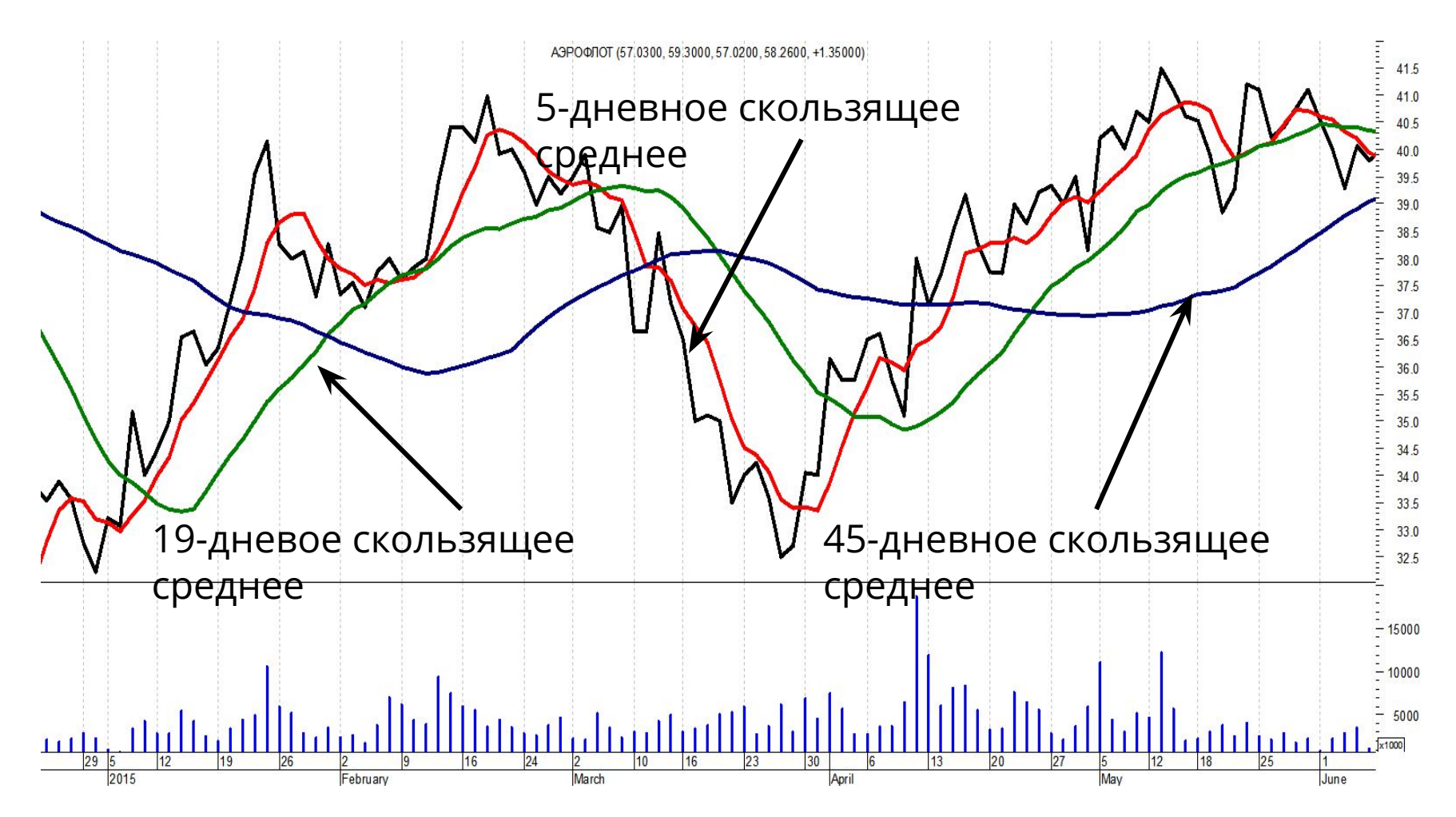

5-, 19- и 45-дневные скользящие средние на графике цен обыкновенных акций ОАО «Аэрофлот», 2015 год

#### Скользящие средние

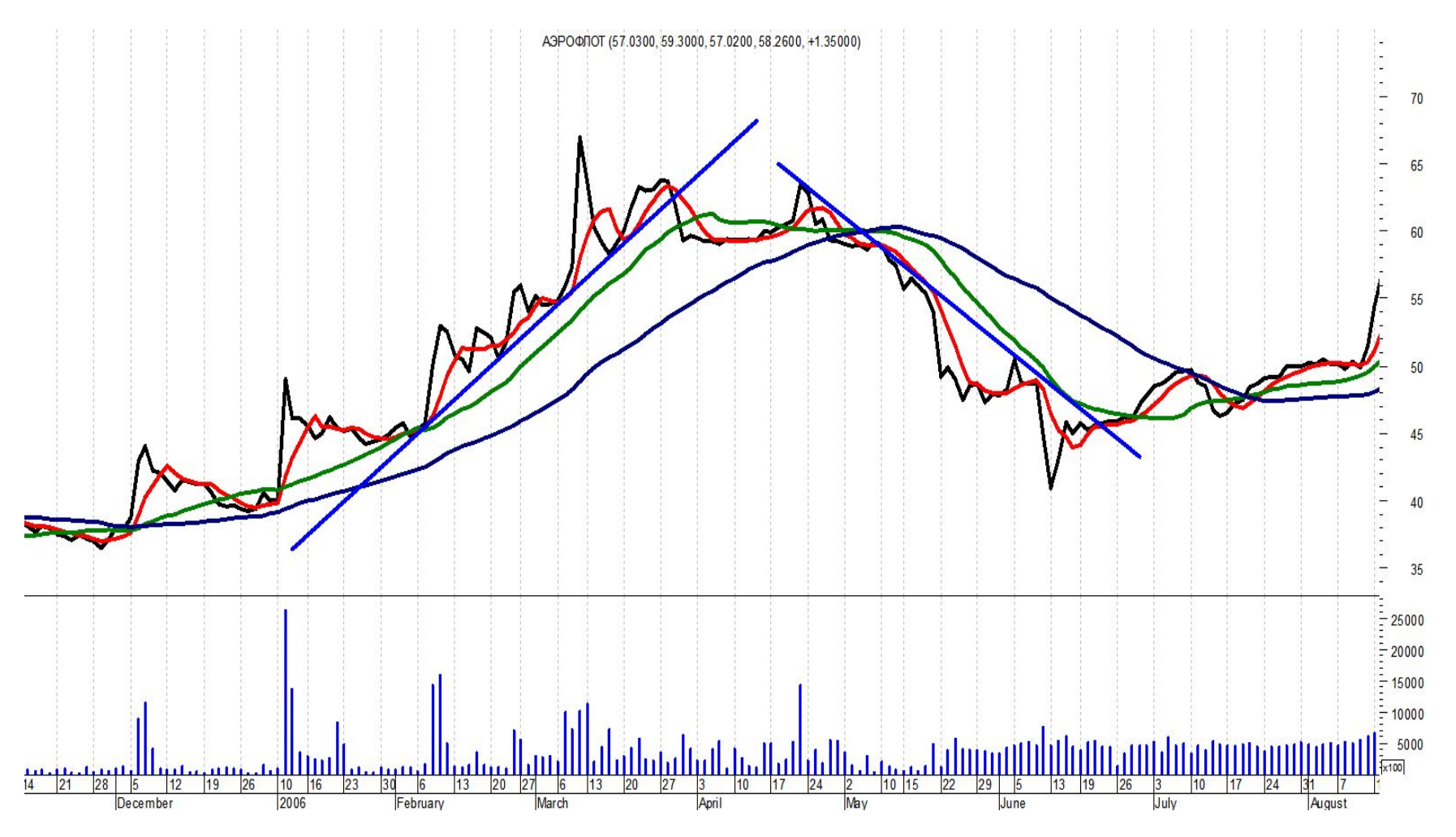

Линии скользящего среднего выполняют функции линий поддержки и сопротивления

#### Использование скользящего среднего при торговле акциями

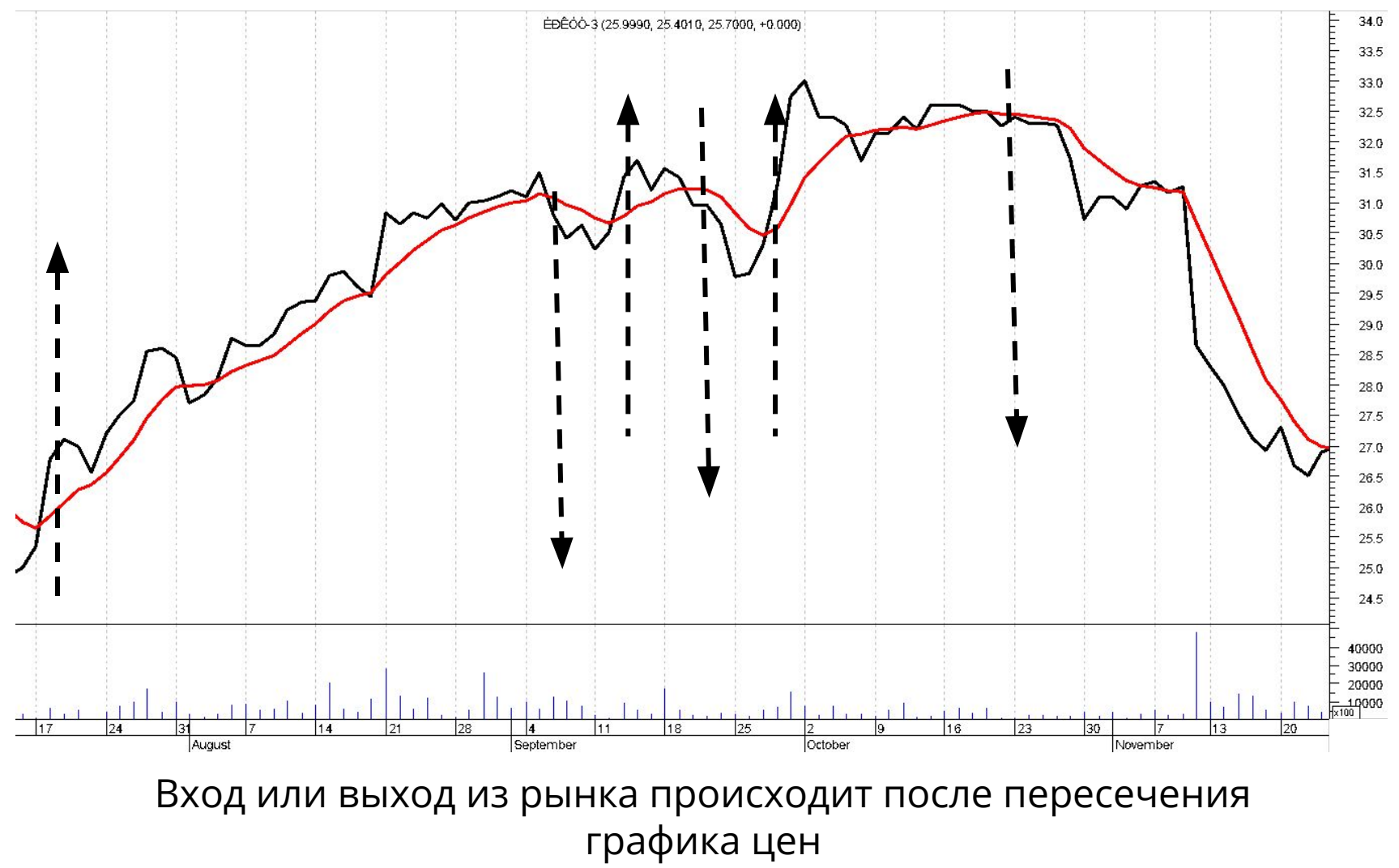

и линии скользящего среднего

## Фильтры

*Временные фильтры*

*Выход всего дневного диапазона за пределы линии скользящего среднего*

*Процентные фильтры*

*Метод процентных конвертов*

*Метод олосы максимумов-минимумов*

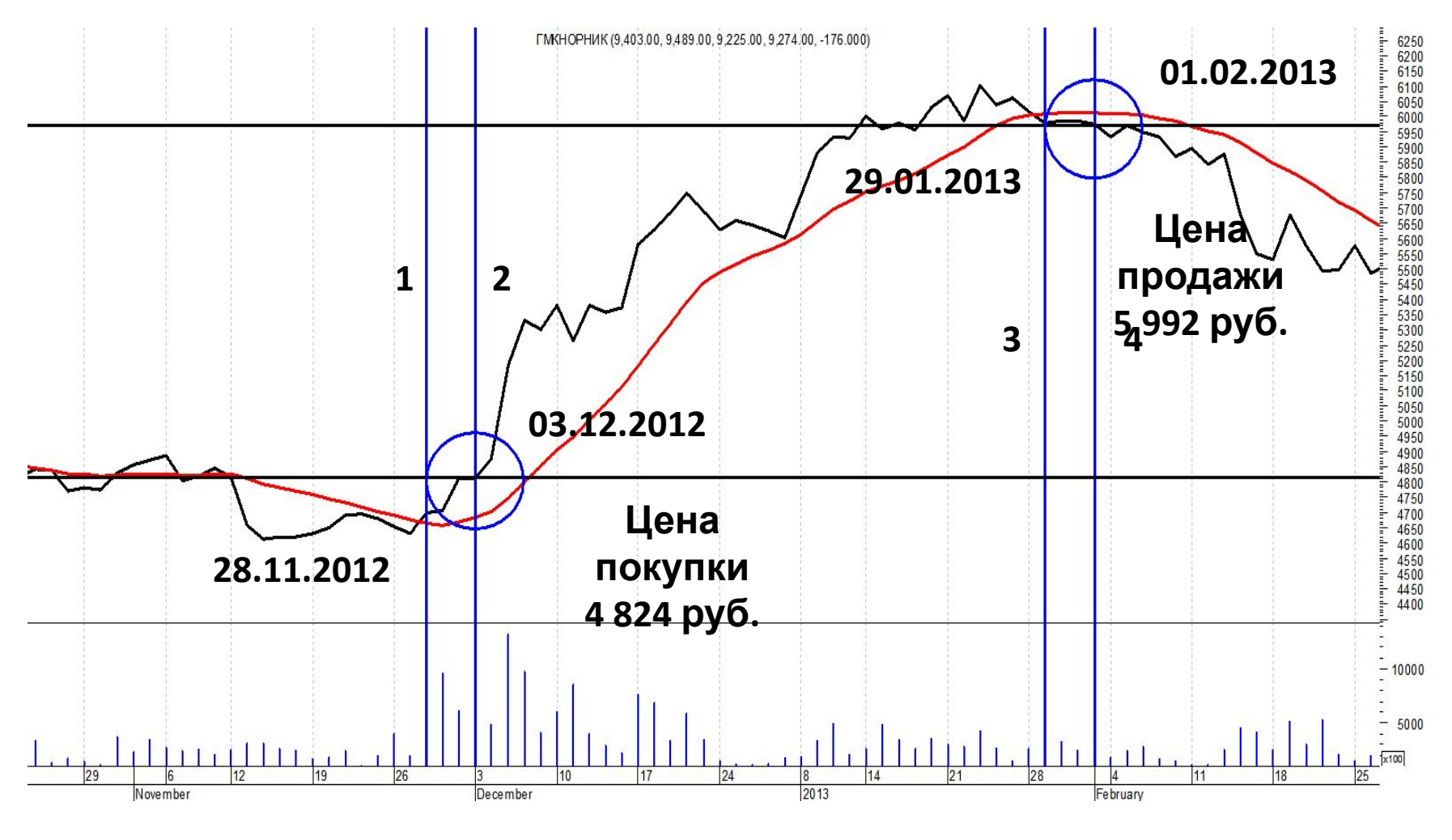

График цен обыкновенных акций ГМК «Норильский

никель», декабрь 2014-февраль 2015 года

#### **Процедура проведения сделки с использованием двухдневного фильтра**

1-й шаг. 28.11.2012 получен сигнал к возможной покупке – пересечение ценой линии скользящего среднего **снизу вверх**, что свидетельствует о возможном начале восходящего тренда

2-й шаг. Используем двухдневный фильтр. Через два торговых дня цена не вернулась под линию скользящего среднего, и 03.12.2012 мы покупаем одну акцию по цене открытия (4824 руб.)

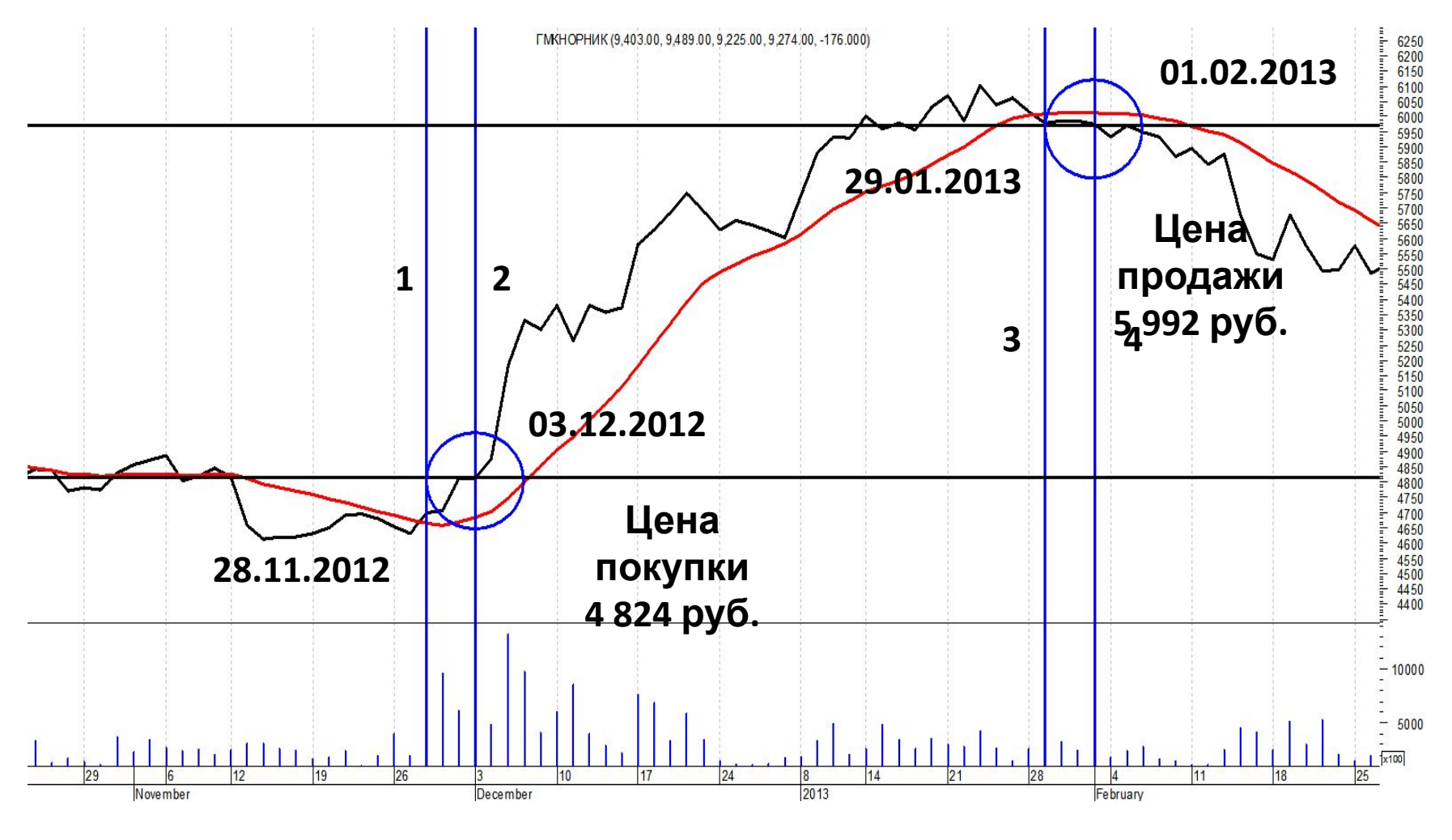

График цен обыкновенных акций ГМК «Норильский

никель», декабрь 2014-февраль 2015 года

#### **Процедура проведения сделки с использованием двухдневного фильтра**

3-й шаг. Пока график цен будет находиться над графиком скользящего среднего, рынок растёт. Скользящее среднее выполняет функцию линии поддержки

4-й шаг. 29.01.2013 цена пересекла линию скользящего среднего **сверху вниз,** что свидетельствует о возможном начале нисходящего тренда

5-й шаг. Используем двухдневный фильтр. Через два торговых дня цена не вернулась выше линии скользящего среднего, и 01.02.2013 мы продаём одну акцию по цене открытия (5992 руб.)

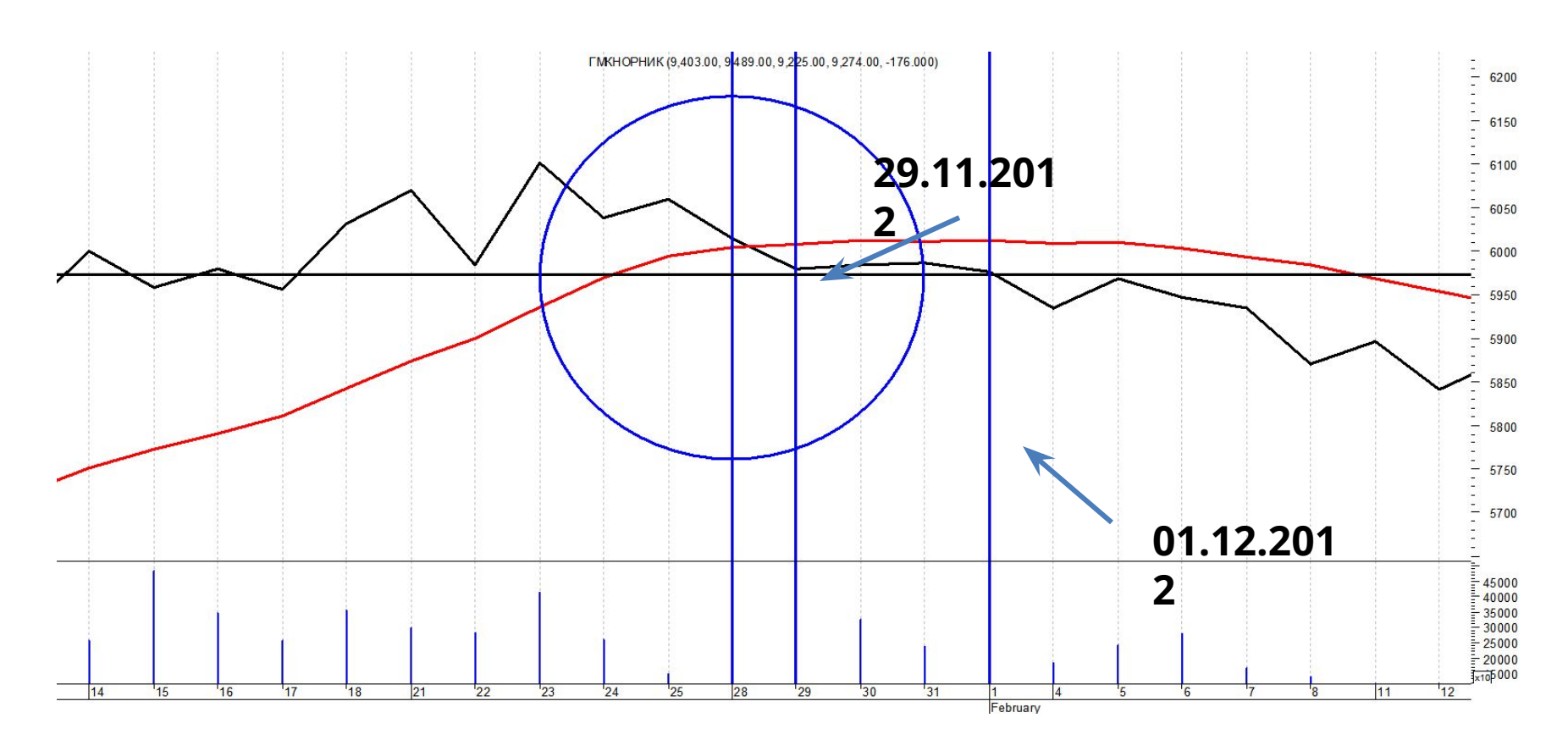

Покупка и продажа одной акции ГМК «Норильский никель»

#### **Процедура проведения сделки с использованием двухдневного фильтра**

Полученный доход: 5992 – 4824 = 1168 руб.

Доходность операции: 1168 : 4824 х 100% = 24,1%

Годовая доходность операции:

24,1% : 60 календарных дней х 365 календарных дней = 146,6%

#### Фильтры

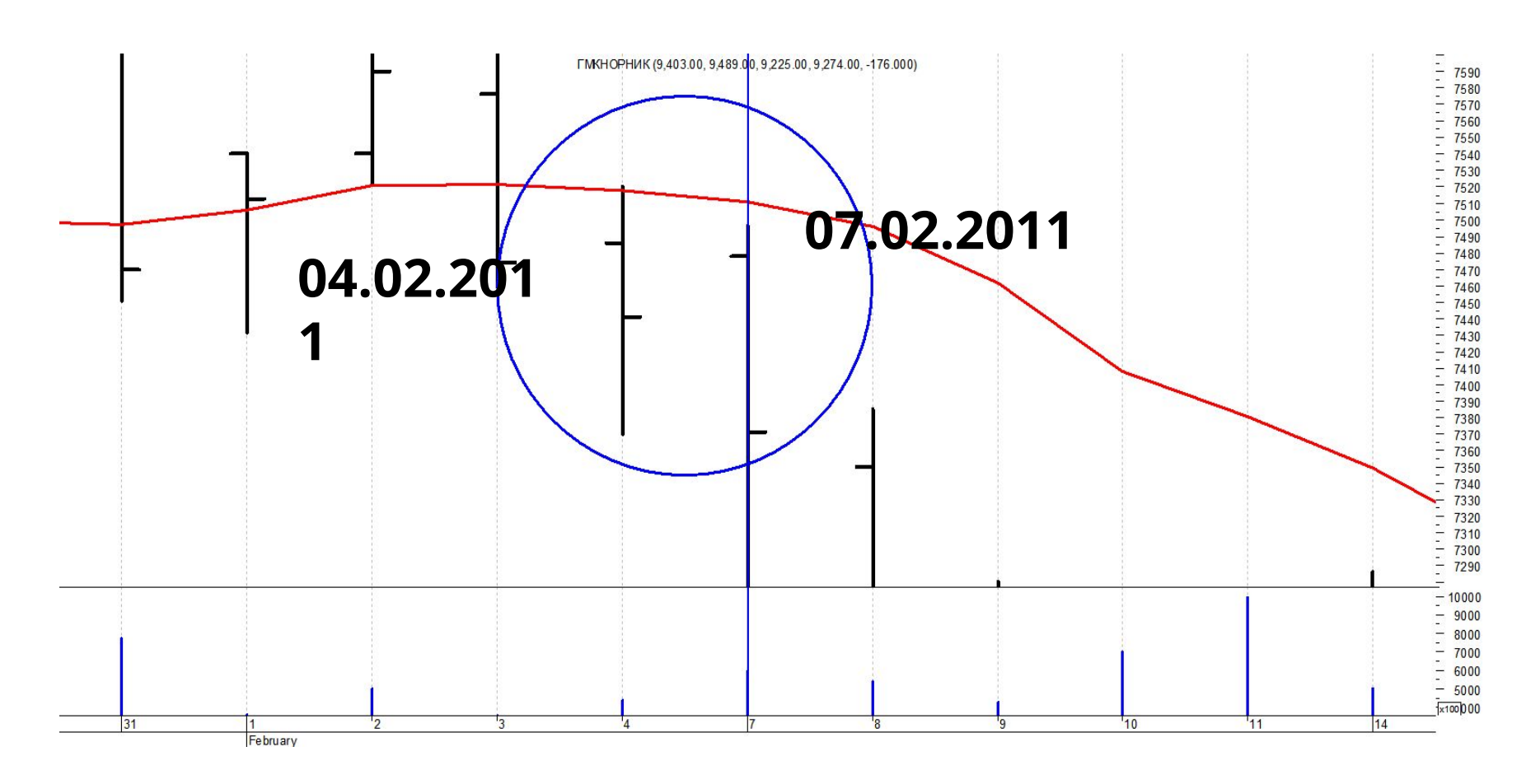

Выход всего дневного диапазона за пределы линии скользящего среднего 4.02.2011 и выход из рынка на следующий рабочий день 07.02.2011

# Процентный фильтр

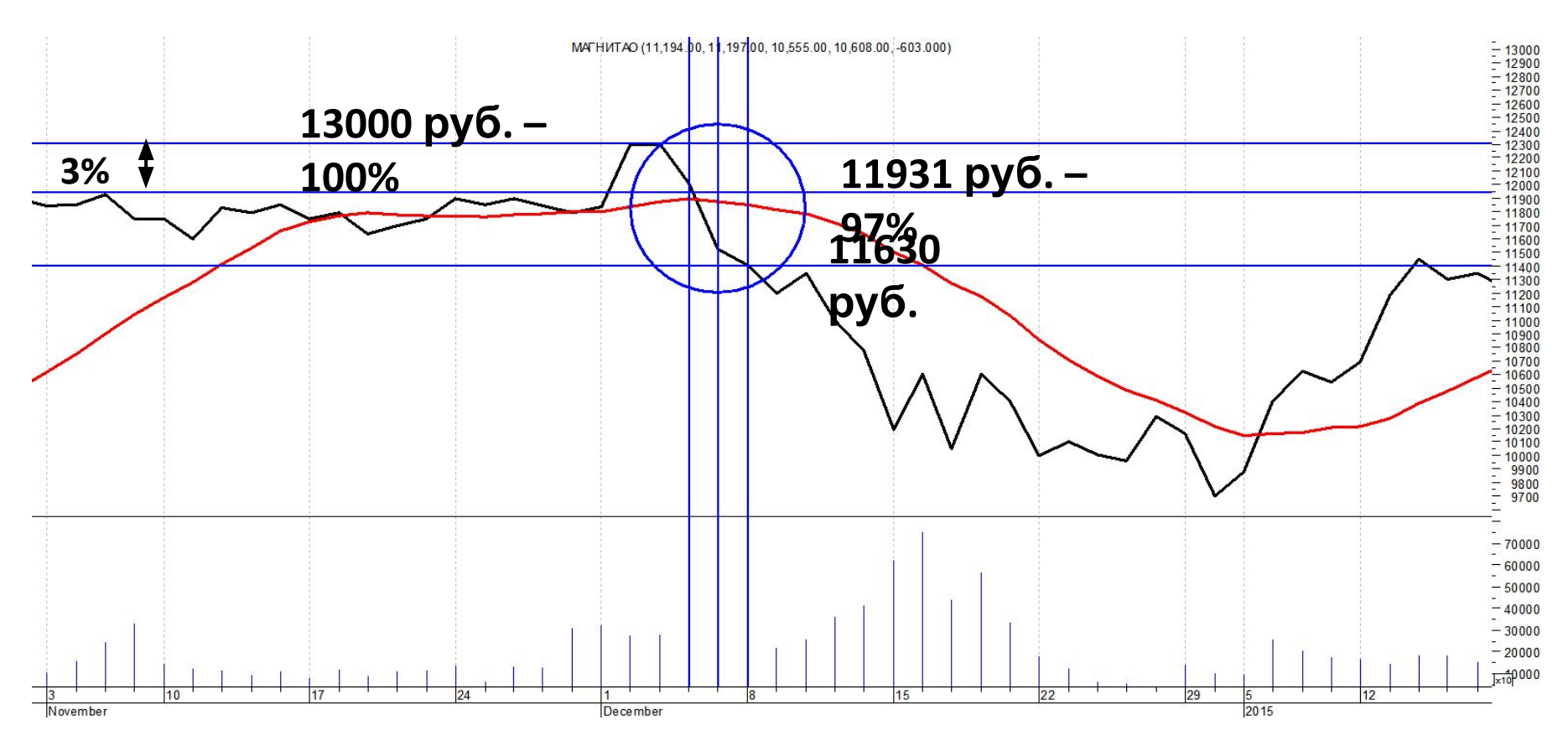

Трёхпроцентный фильтр на графике цен обыкновенных акций ОАО «Магнит», декабрь 2014 года. Цена акций опустилась ниже 3% от максимального уровня. Выход из рынка на следующий день по цене открытия 11630 руб.

## Скользящие средние

- Простое скользящее среднее (SMA)
- Взвешенное скользящее среднее (WMA)
- Экспоненциальное скользящее среднее (EMA)
- Синусно-взвешенное скользящее среднее (SWMA)
- 15-дневное скользящее среднее Спенсера (Spencer) (SpMA)
- Дважды выровненное экспоненциальное скользящее среднее (DEMA)
- Трижды выровненное экспоненциальное скользящее среднее (TEMA)
- Скользящее среднее с нулевым лагом (ZMA)
- Скользящее среднее Тилсона (Tilson) (ТМА)
- Скользящее среднее Халла (Hull) (НМА)
- Экспоненциальное скользящее среднее Халла (EHMA)
- Скользящее среднее Элера (Ehler) (FRAMA)
- Скользящее среднее MESA (MAMA)
- Скользящее среднее Баттерворфа (Butterworth) (BMA)
- Cкользящее среднее Кауфмана (Kaufman) (KAMA)
- Скользящее среднее Ченда (Chande) (VIDYA)
- Медианное скользящее среднее (MeMA)
- Геометрическое скользящее среднее (GMA)
- Квадратичное скользящее среднее (QMA)
- Гармоническое скользящее среднее (HaMA)

#### Самые популярные скользящие средние

- Простое скользящее среднее (Simple Moving Average, SMA)
- Взвешенное скользящее среднее (Weighted Moving Average, WMA)
- Экспоненциальное скользящее среднее Exponential Moving Average, EMA)

#### **Простое скользящее среднее**

- *SМА = ( ΣРi ) / n ;*
- где *Σ* берётся от 1 до n;
- *Рi* цена *i*-го дня,
- *n* период времени расчёта скользящего среднего
- SMA среднеарифметическое значение суммы цен, деленной на число периодов
- Достоинство простота
- Недостаток одинаковый вес цен в ближние и дальние дни периода

#### **Взвешенное скользящее среднее по дням периода**

#### *WMA = Σ(I \* Pi) / ΣI,*

где *Рi* - цена *i*-го дня,

- *I*  номер даты, входящей в период времени расчёта скользящего среднего, начиная с первого дня, берётся от 1 до n,
- *n* порядок среднего скользящего (период времени).
- WMA взвешивает цены или по периоду, или по объемам торговли
- Недостаток не учитывает цены до периода расчёта

#### Взвешенное скользящее среднее, рассчитываемое по дням периода

Пример расчёта взвешенного скользящего среднего с периодом 5 дней

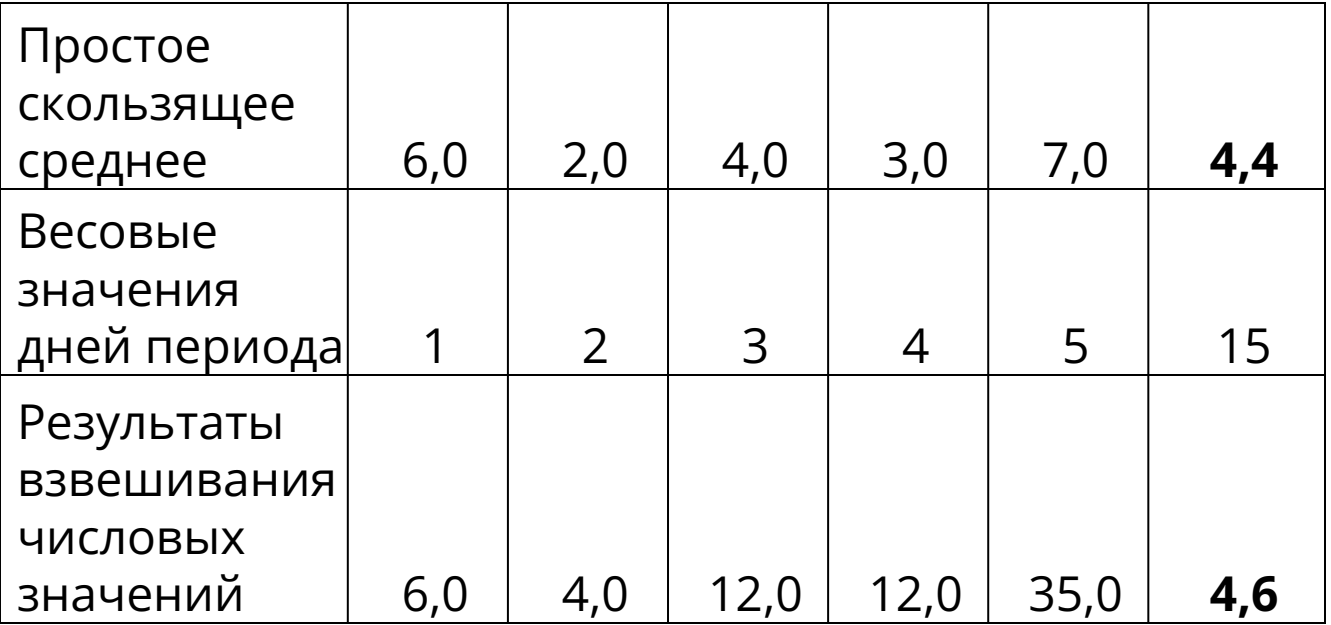

Экспоненциальное скользящее среднее

$$
EMA = Price_{ceoodhs} * K + EMA_{evepa} * (1 - K),
$$
где *Price*<sub>ceeo*дня* — Сегодняшняя цена закрытия,  
EMA<sub>evepa</sub> — EMA вчерашнего дня,  

$$
K = 2/(N+1).
$$</sub>

Пример расчёта при N = 5;

 $K = 2/(5+1) = 0,333$ ; (1-K) = 0,667.

- Учитывает фактор времени
- Старые цены не уходят из расчета
- Сложна для расчета

#### Скользящие средние

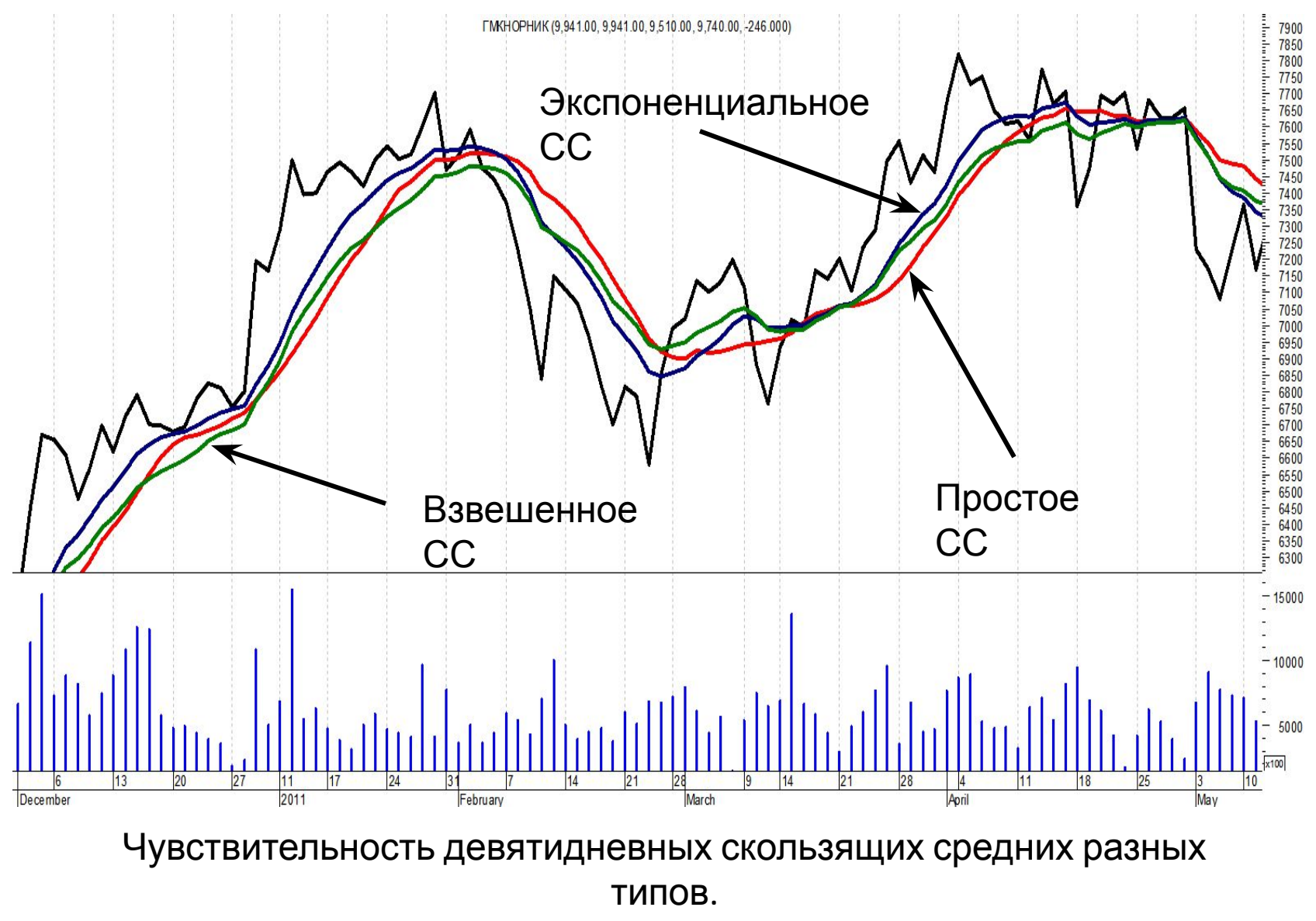

График цен обыкновенных акций ГМК «Норильский никель»

#### Скользящие средние

#### Торговые инструменты с использованием скользящих средних

## Каналы изменения цен

#### **Метод процентных конвертов** (*("Price Channel Upper")*

- Верхняя и нижняя граничные линии получаются путём прибавления или вычитания из СС определённого процента *х.*
- $U = MA*{1 + x/100}$
- $D = MA * \{1 x/100\}$
- где МА средняя цена, определяемая как скользящее среднее;
- **U** верхняя граница процентного конверта;
- **D** нижняя граница процентного конверта;
- **х** установленный трейдером процент отклонения границ от средней цены.

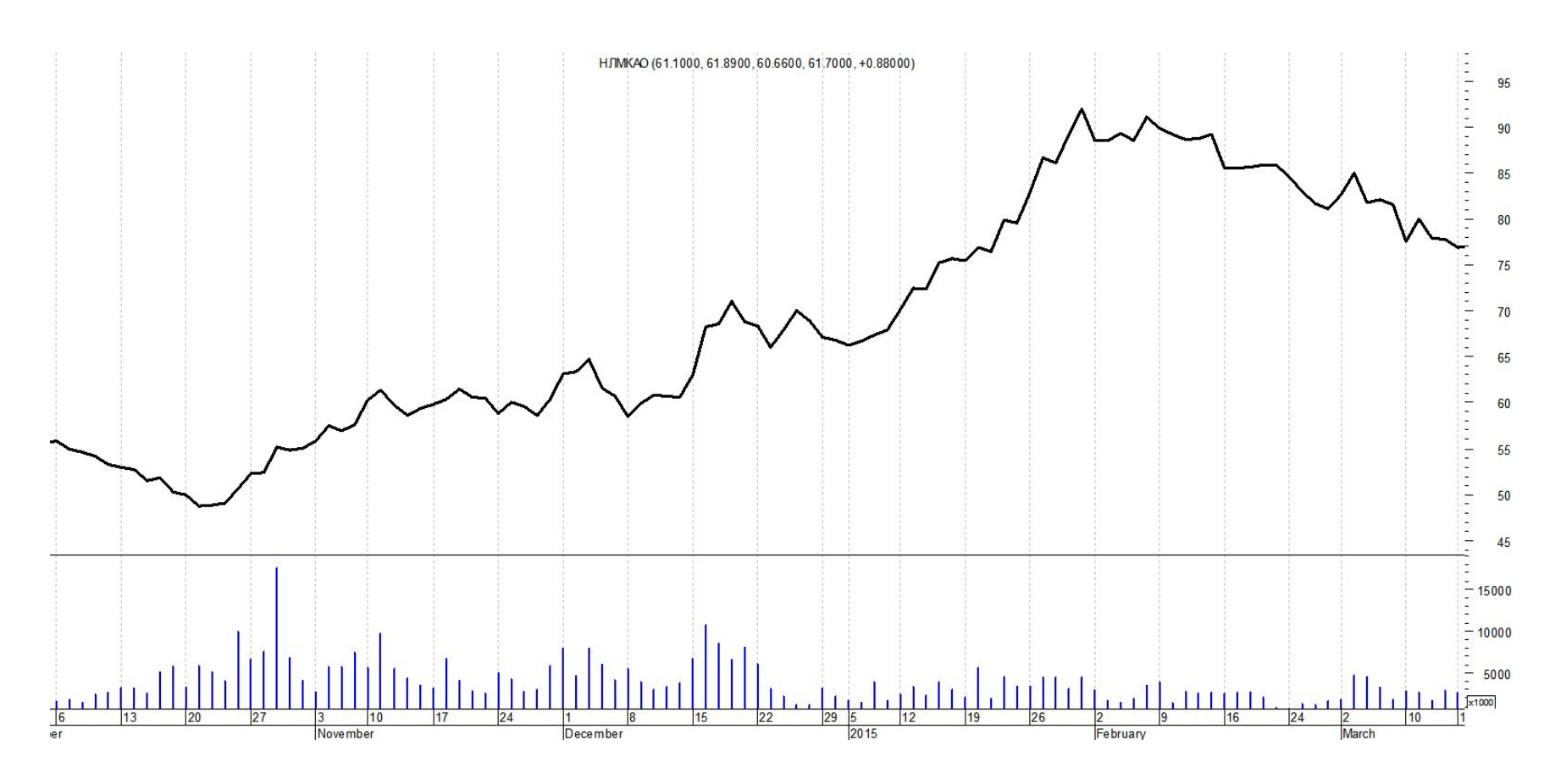

График цен обыкновенных акций ОАО «Новолипецкий металлургический комбинат». Октябрь 2014 – февраль 2015 года

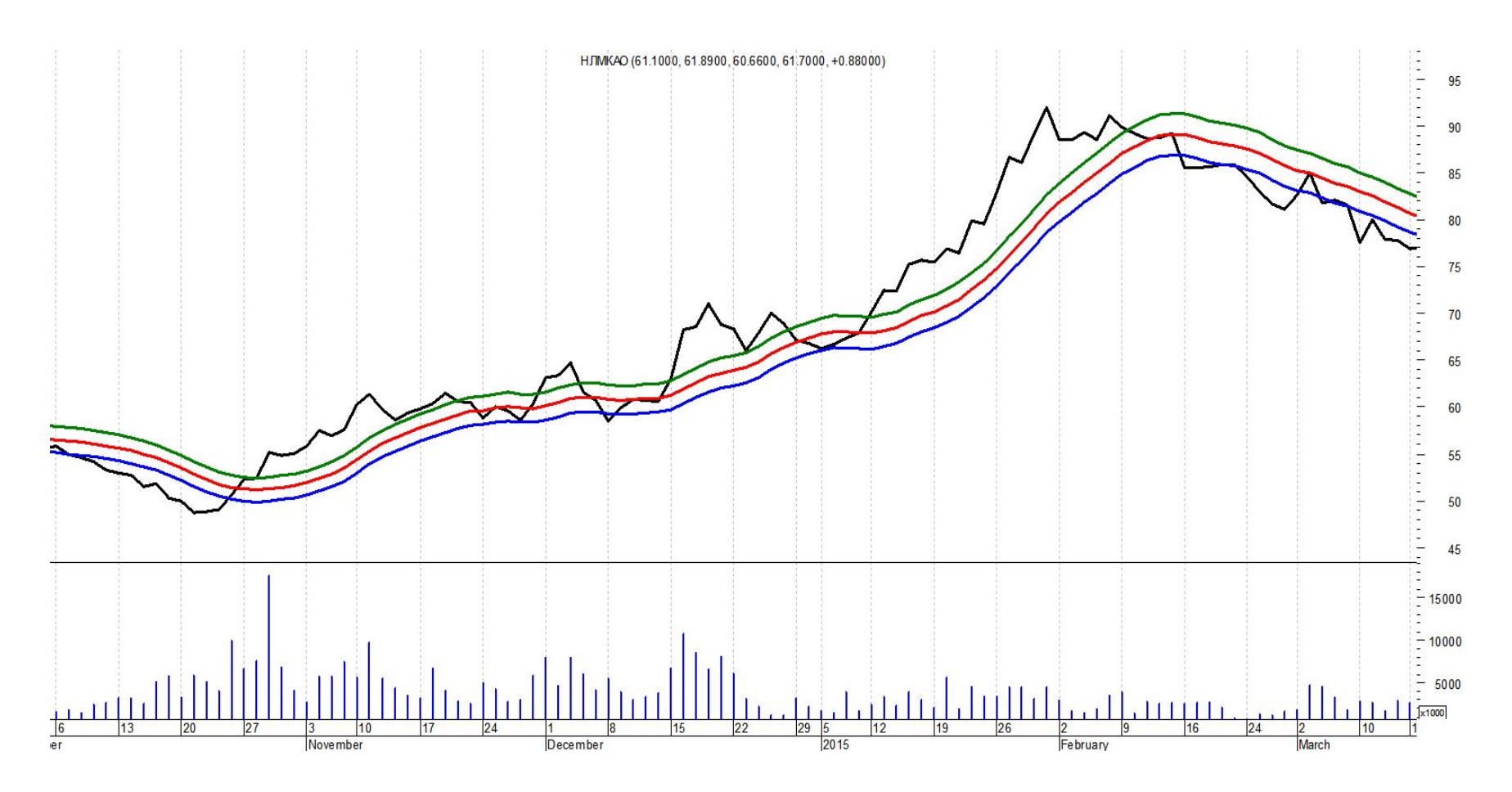

График цен обыкновенных акций ОАО «НЛМК». Октябрь 2014 – февраль 2015 года.

Простое 13-тидневное скользящее среднее. Процентный конверт с отклонением

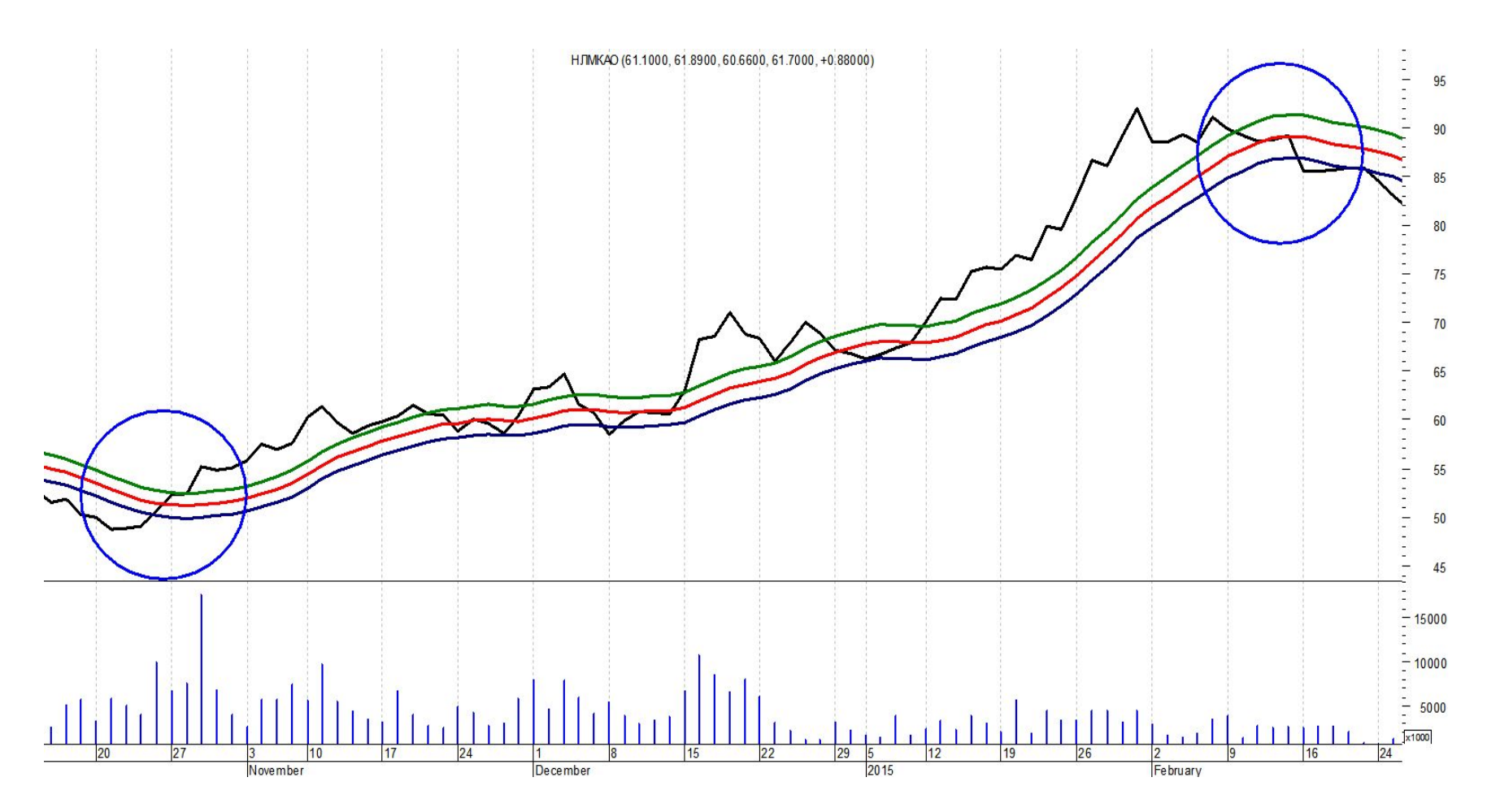

График цен обыкновенных акций ОАО «НЛМК». Октябрь 2014 – февраль 2015 года. Зоны смены тренда.

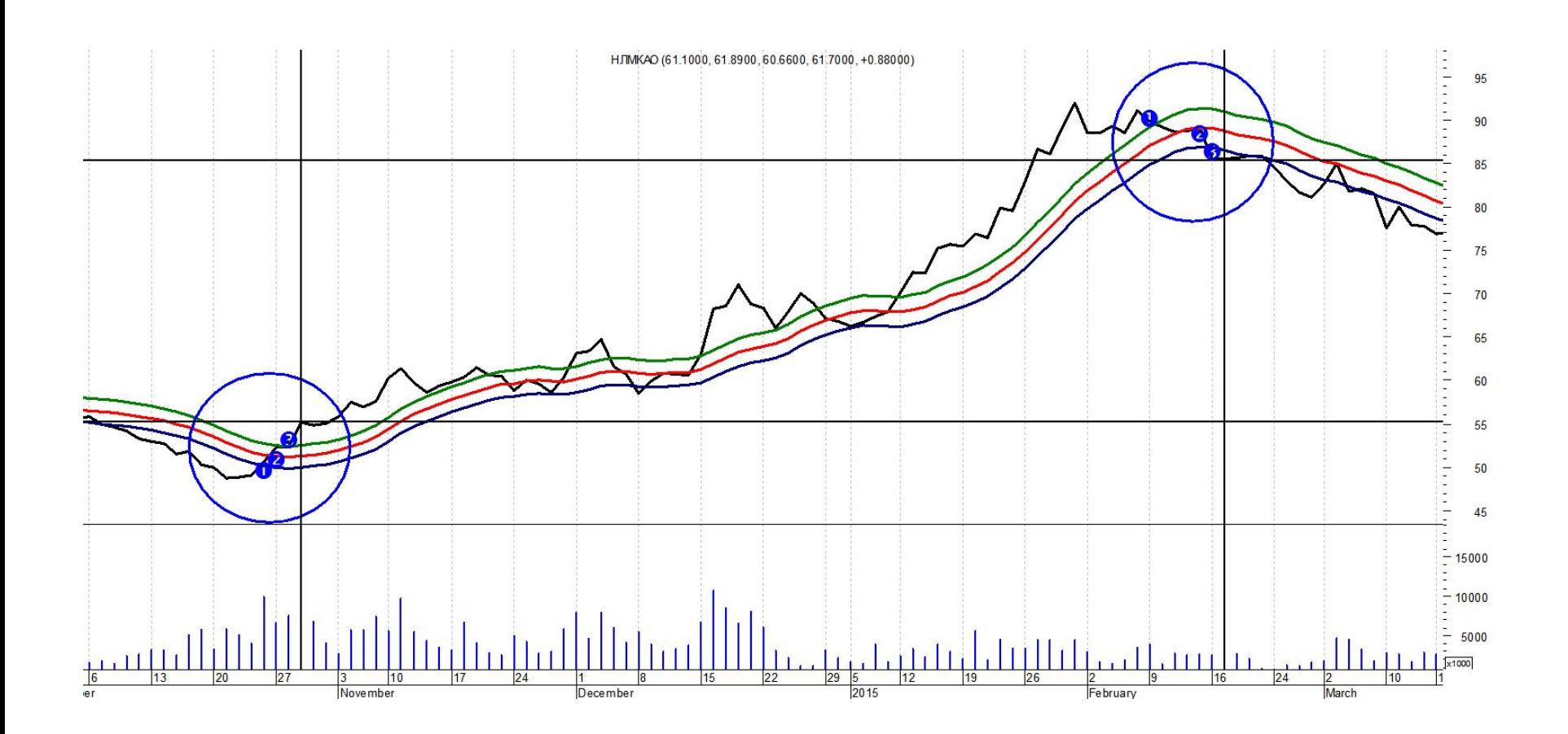

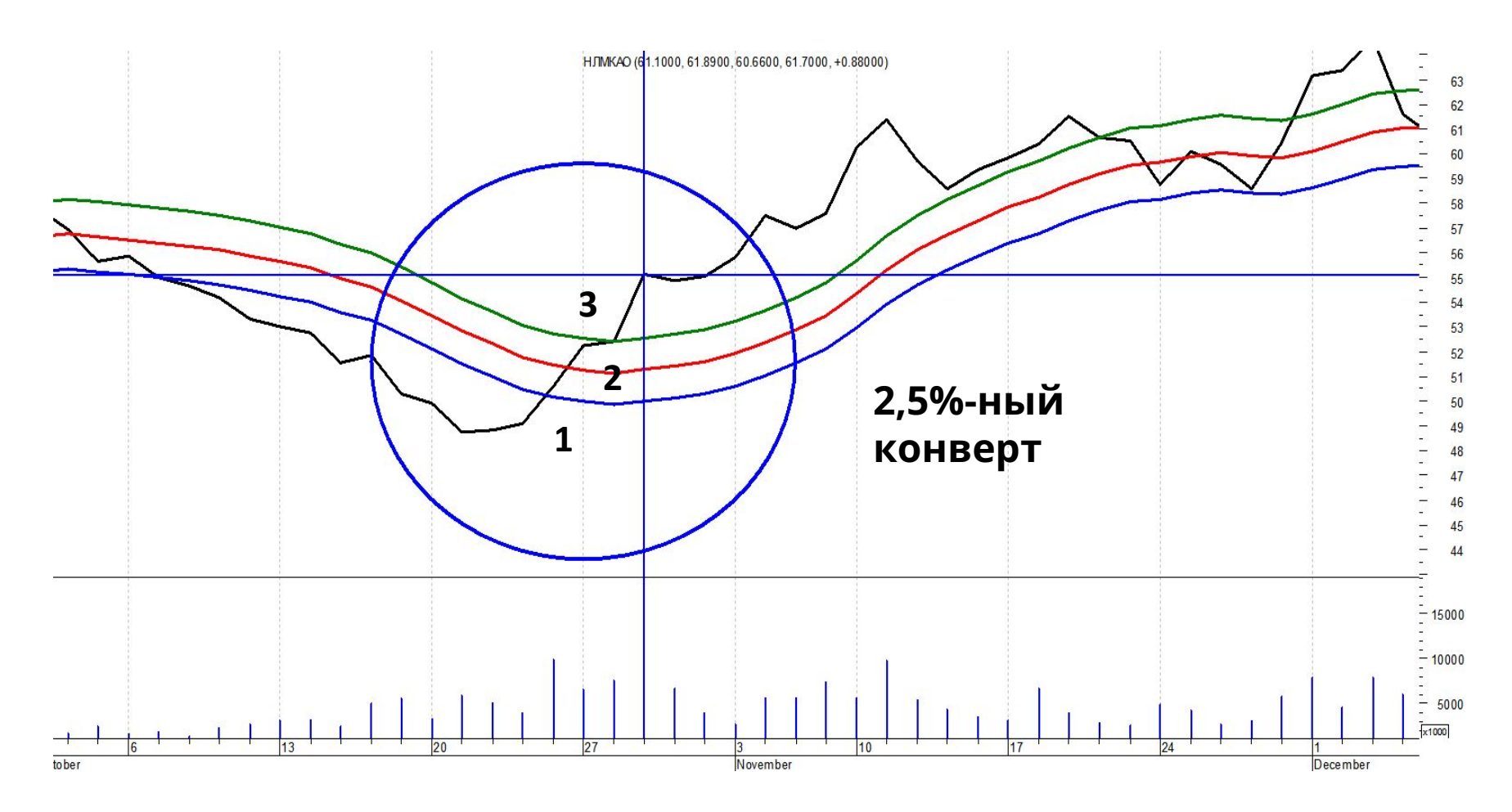

**Вход в рынок 29 октября 2014 г. по цене открытия 58,8 руб. за акцию**

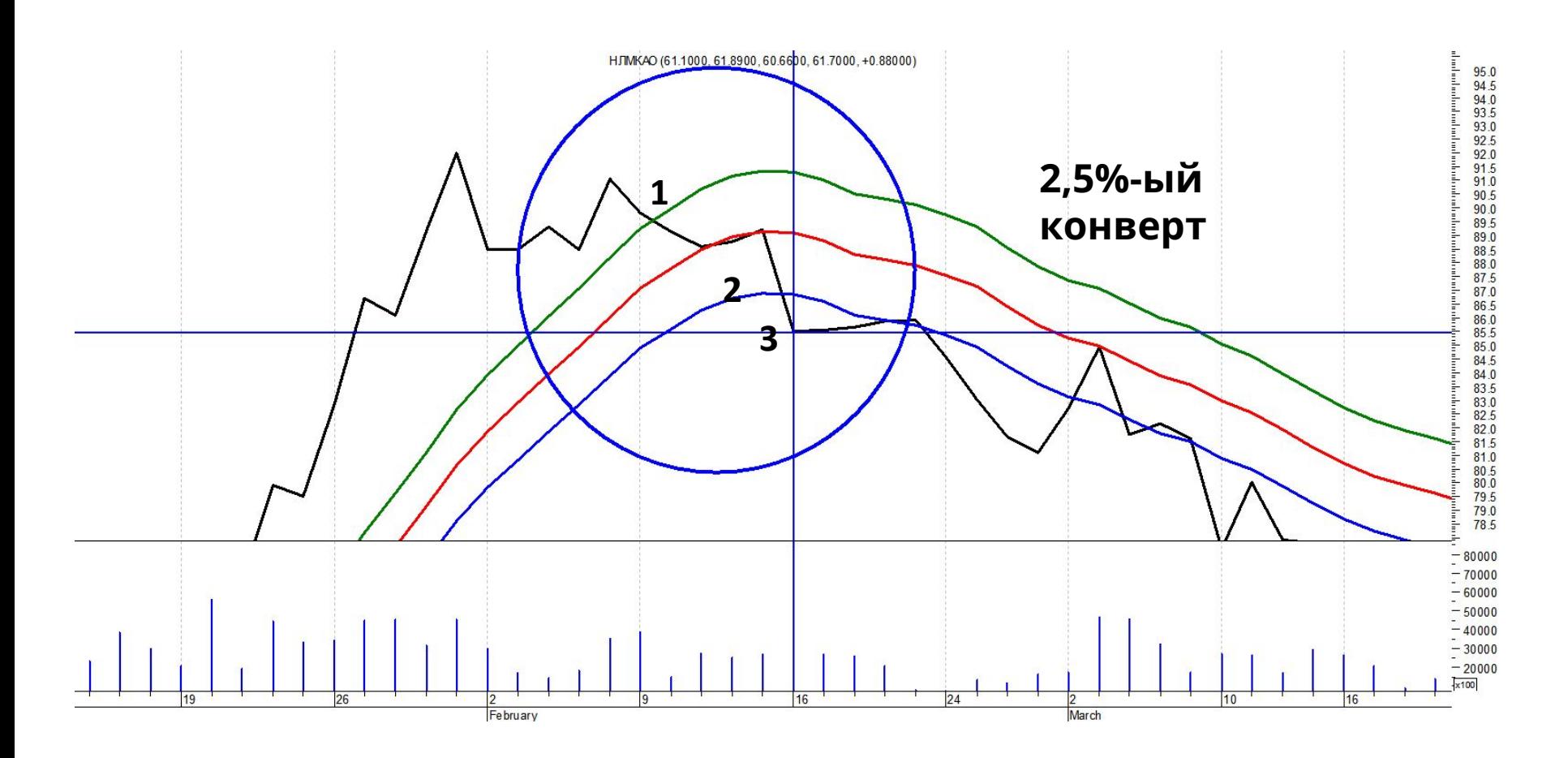

**Выход из рынка 17 февраля 2105 г. По цене открытия 85,5 руб. за акцию**

#### **Расчёт операции**

Покупка 29 октября 2014 г. 100 акций НЛМК по цене 58,80 руб.

Всего 58,80 х 100 акций = 5880,0 руб.

Продажа 17 февраля 2015 г. 100 акций НЛМК по цене 85,50 руб.

Всего 85,5 х 100 акций = 8550,0 руб.

Полученный доход 8550,0 – 5880,0 = 2670,0 руб.

\*В стандартном лоте 100 обыкновенных акций

#### **Расчёт доходности операции**

Полученный доход 8550,0 – 5880,0 = 2670,0 руб.

Доходность операции 2670,0 : 5880,0 х 100% = 45,4%

Продолжительность операции 110 календарных дней

Годовая доходность 45,4% : 110 х 365 = 150,67%

На графике цен строятся три скользящих средних.

Первое скользящее среднее строится по максимальным ценам дня,

второе – по ценам закрытия,

третье – по минимальным ценам.

В примере используется экспоненциальное скользящее среднее

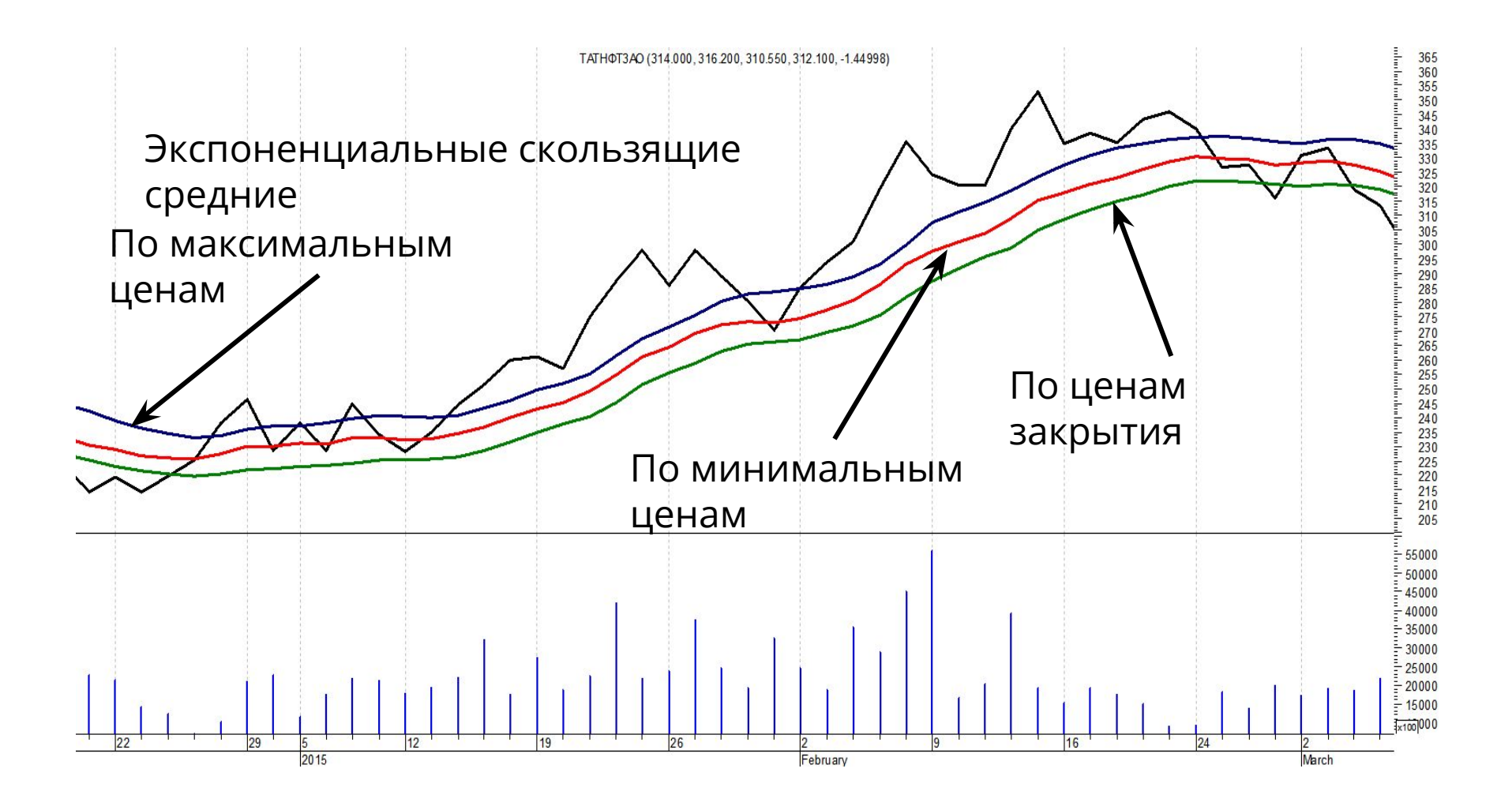

График цен обыкновенных акций ОАО «Татнефть», декабрь 2014 – февраль 2015 гг.

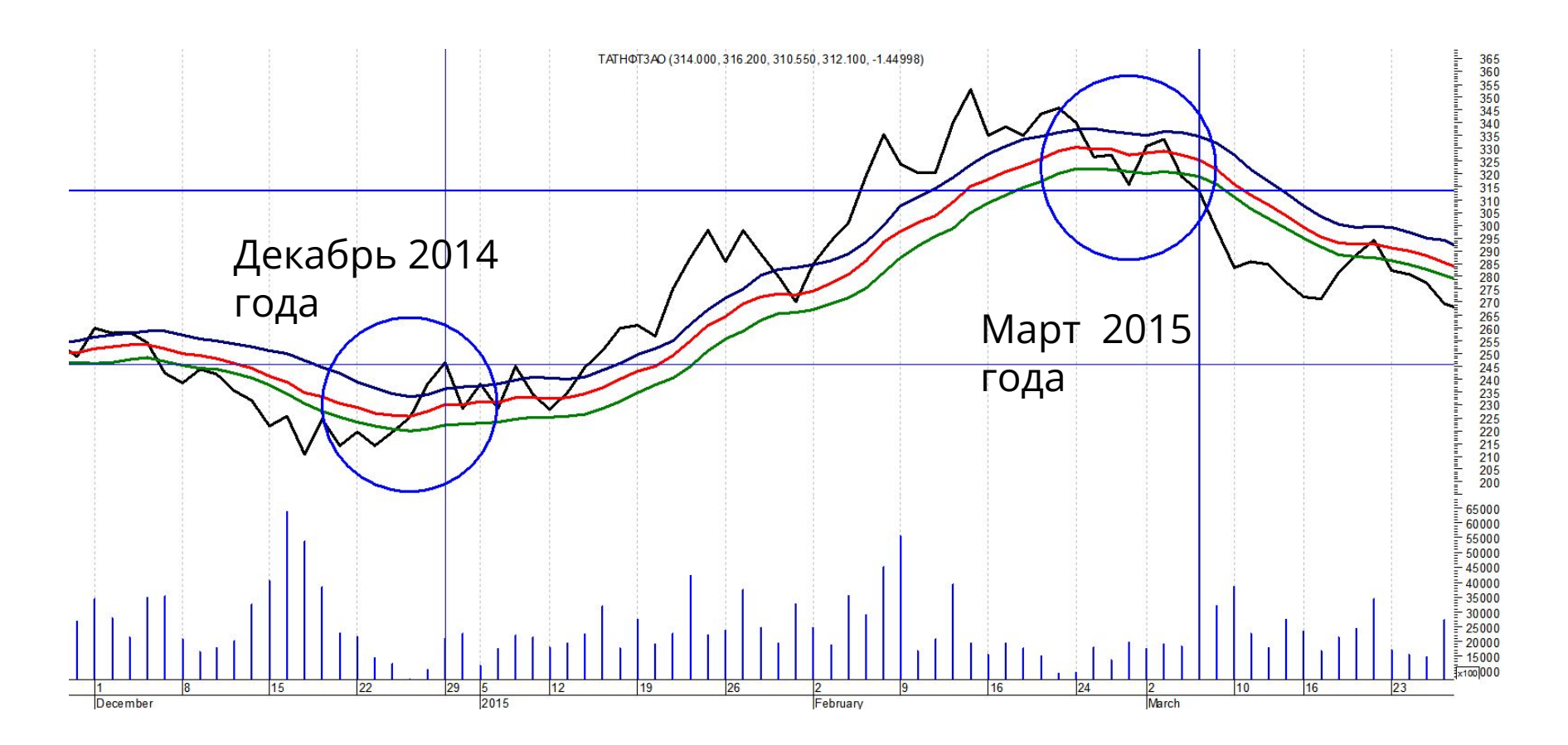

График цен обыкновенных акций ОАО «Татнефть», декабрь 2014– март 2015 гг.

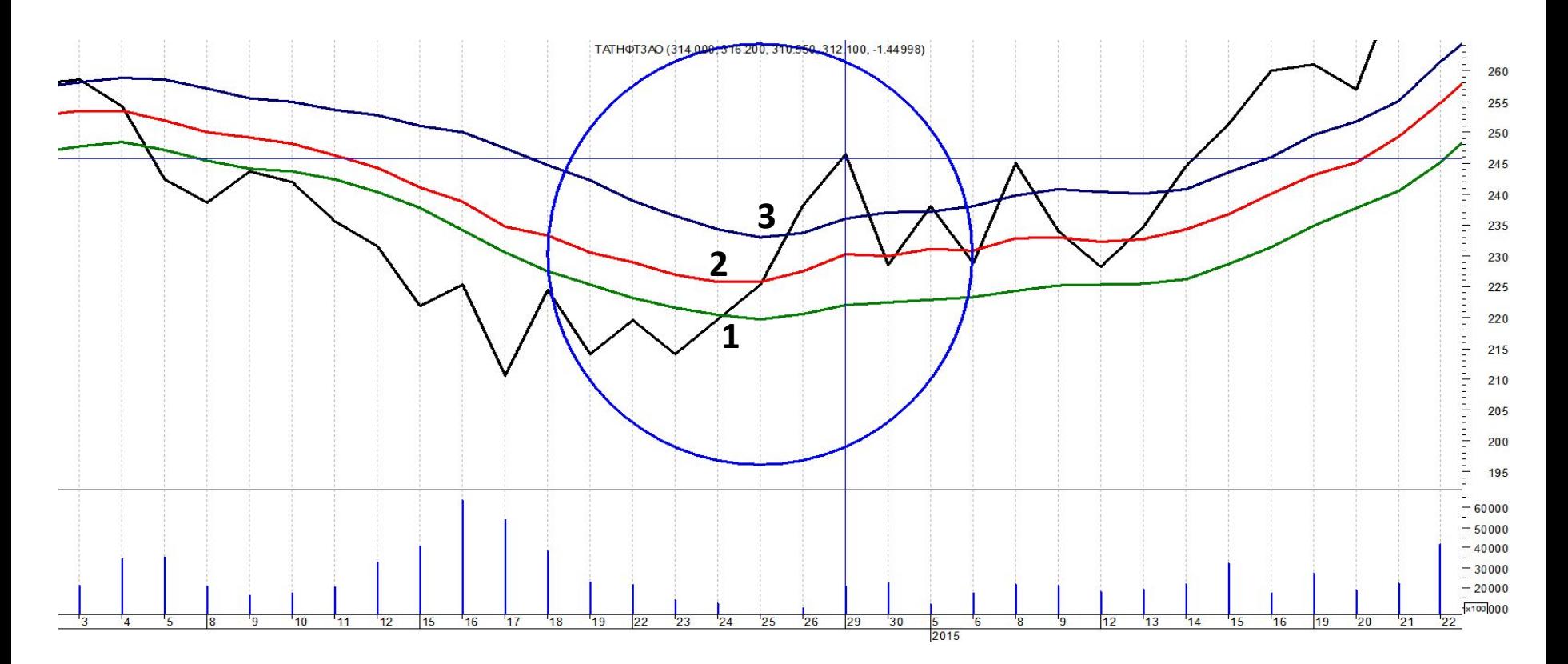

**Вход в рынок 29 октября 2014 г. по цене открытия 236,30 руб. за акцию**

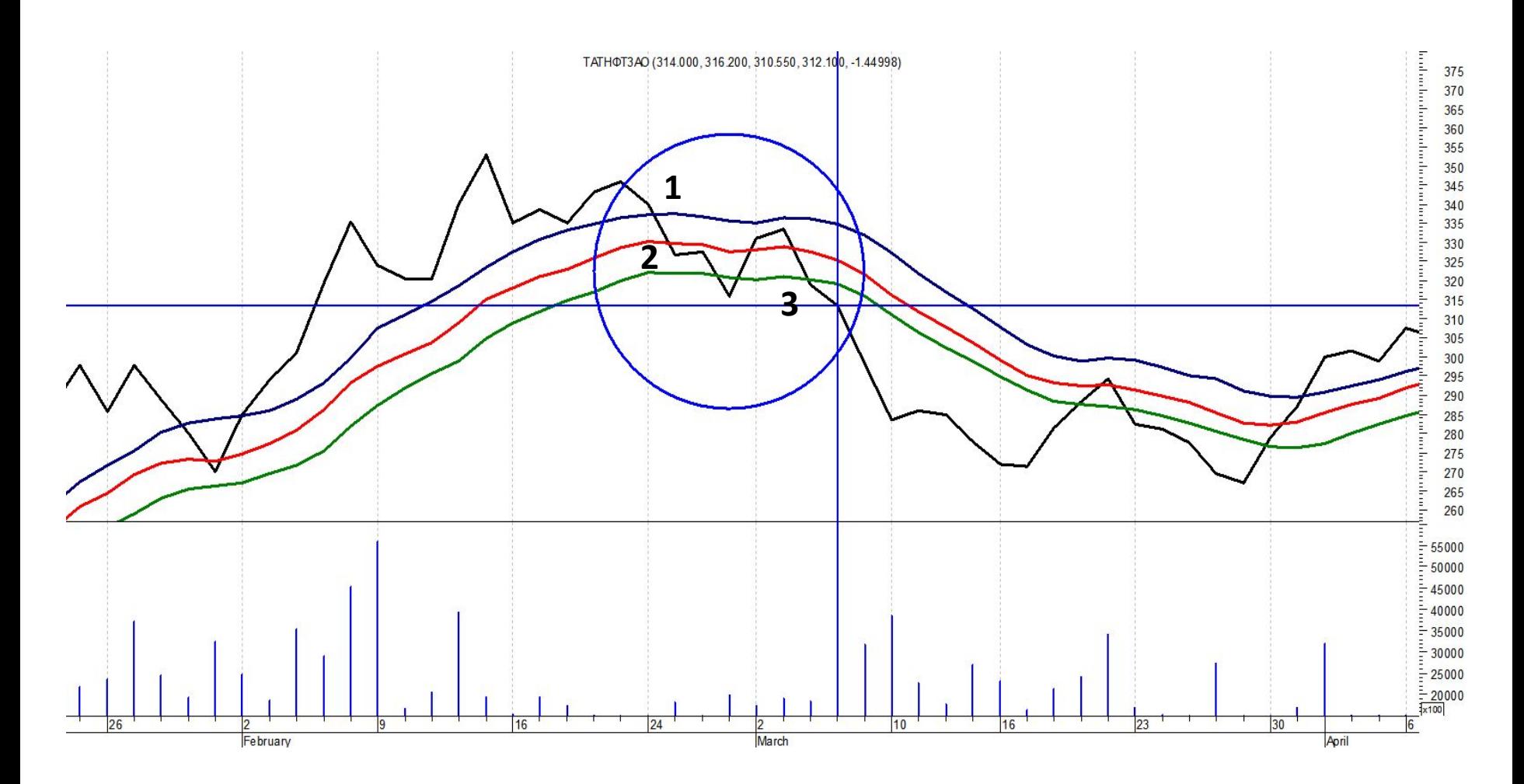

**Выход из рынка 05.03.2105 г. по цене открытия 319,20 руб. за акцию**

#### **Расчёт операции**

Покупка 29 октября 2014 г. 10 акций ОАО «Татнефт ь» по цене 236,30 руб.

Всего 236,30 х 10 акций = 2363,0 руб.

Продажа 5 марта 2015 г. 10 акций ОАО «Татнефть» по цене 319,20 руб.

Всего 319,20 х 10 акций = 3192,0 руб.

Полученный доход 3192,0 – 2363,0 = 829,0 руб.

\*В стандартном лоте 10 акций

#### **Расчёт доходности операции**

Полученный доход 3192,0 – 2363,0 = 829,0 руб.

Доходность операции 829,0 : 2363,0 х 100% = 35,1%

Продолжительность операции 67 календарных дней

Годовая доходность 35,1% : 67 х 365 = 191,1%

Метод двойного пересечения или метод двух скользящих средних

На графике цен акций строятся два скользящих средних одного типа, но разной длины.

Пересечения графика цен и линий скользящих средних подают торговые приказы

В примере рассматриваются два взвешенных скользящих средних с периодами 14 и 7 дней, обыкновенные акции ОАО «Аэрофлот»

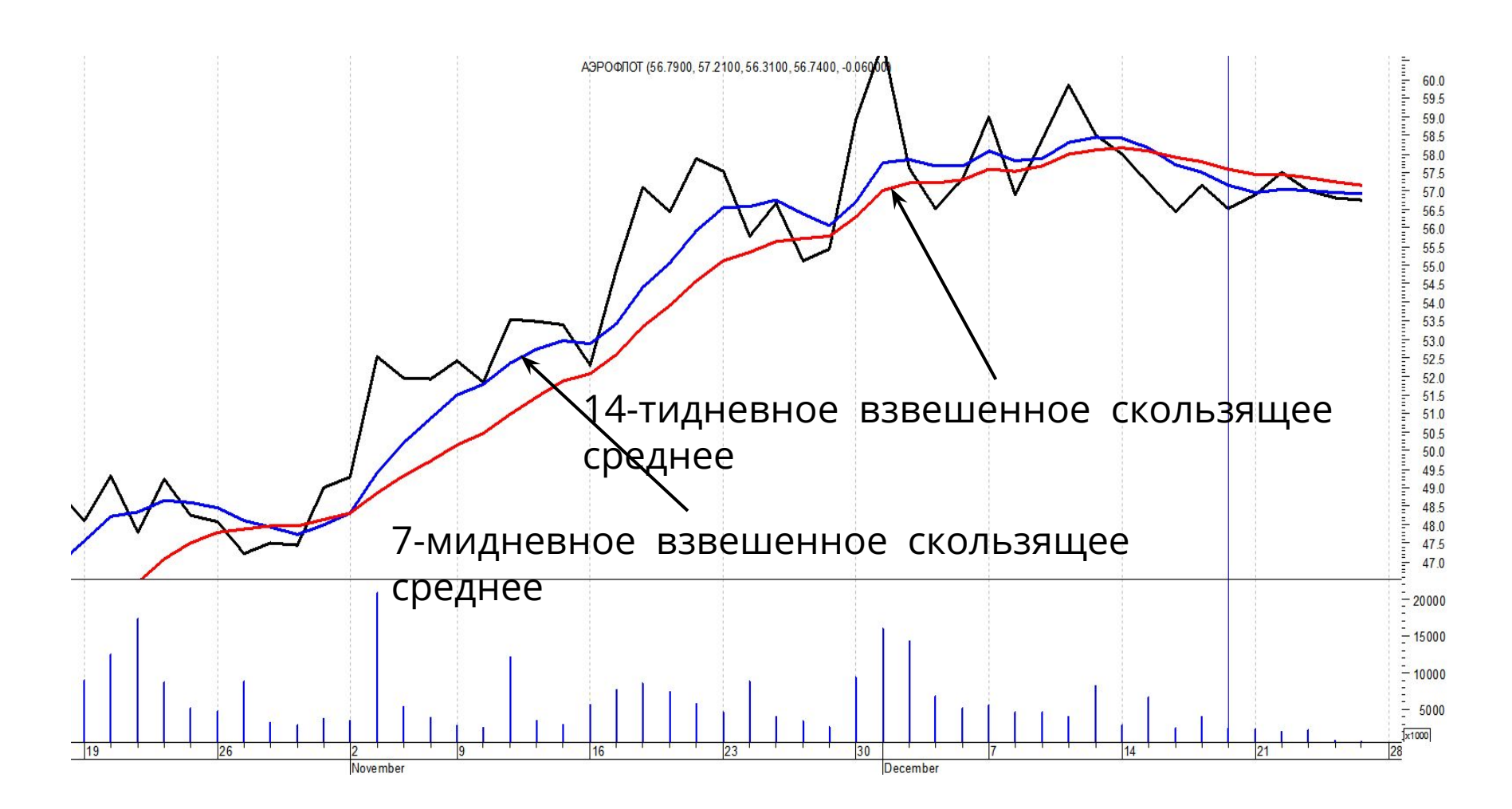

График цен обыкновенных акций ОАО «Аэрофлот», ноябрьдекабрь 2015 г.

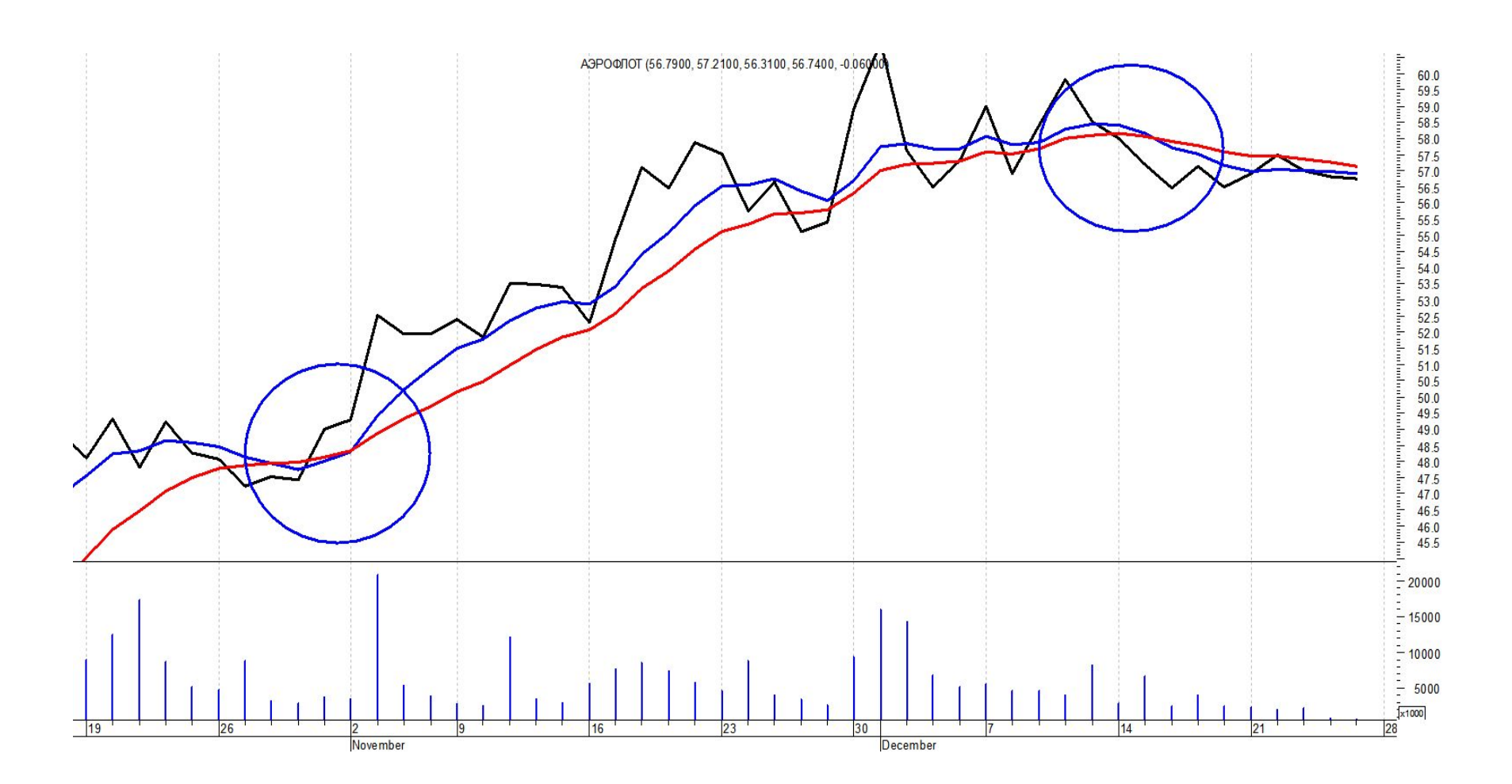

График цен обыкновенных акций ОАО «Аэрофлот», ноябрьдекабрь 2015 г.

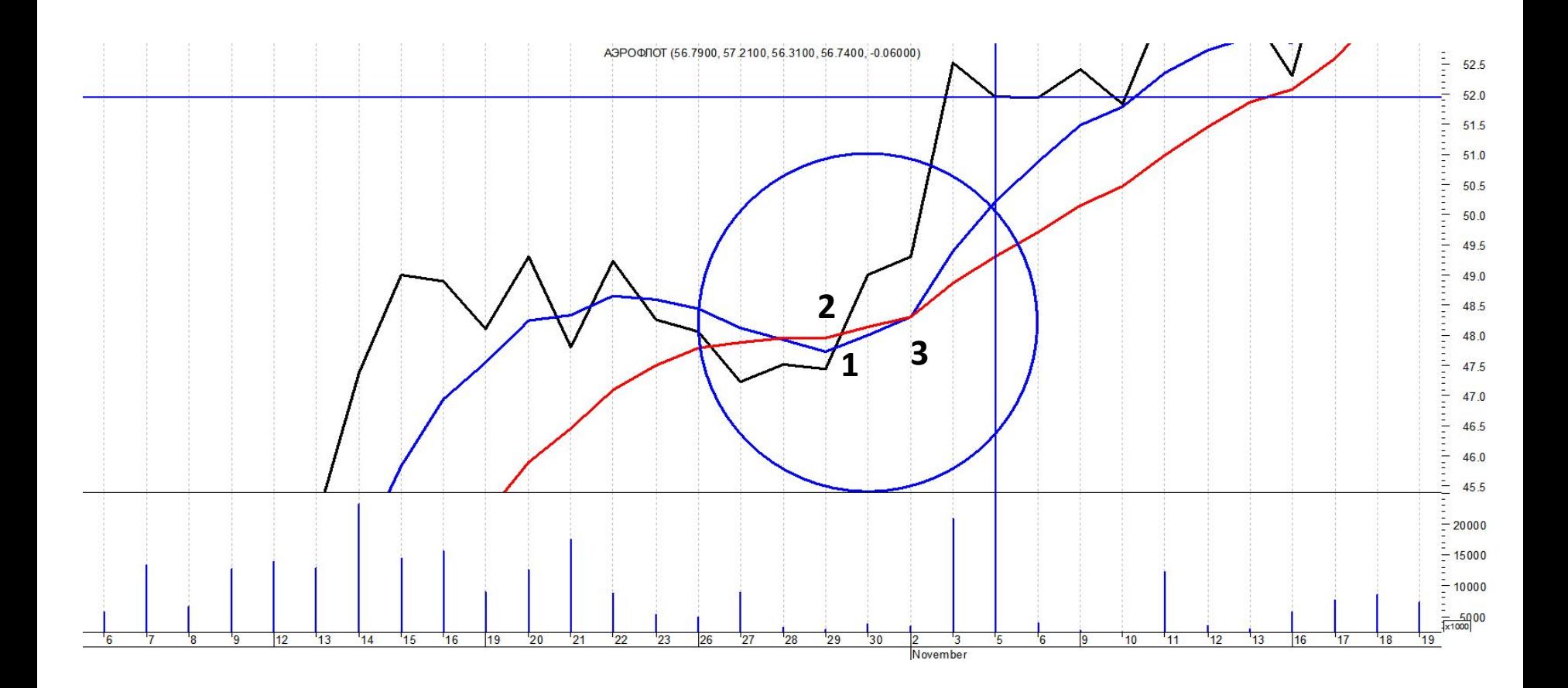

**Вход в рынок 5 ноября 2015 г. по цене открытия 52,61 руб. за акцию**

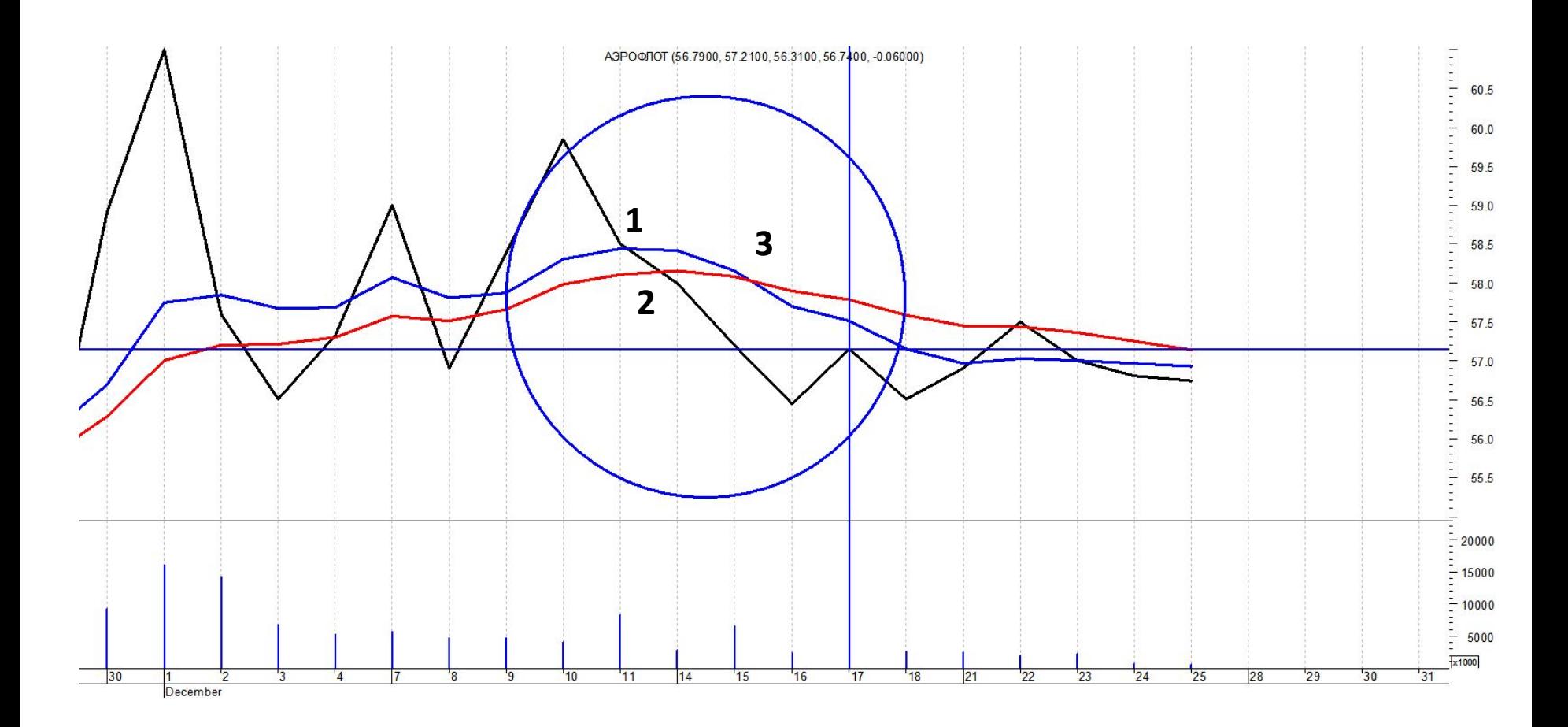

**Выход из рынка 17 декабря 2015 г. по цене открытия 56,47 руб. за акцию**

#### **Расчёт операции**

Покупка 29 октября 2014 г. 100 акций ОАО «Аэрофлот» по цене 52,61 руб.

Всего 52,61 х 100 акций 5261,0 руб.

Продажа 5 марта 2015 г. 100 акций ОАО «Аэрофлот» по цене 56,47 руб.

Всего 56,47 х 100 акций 5647,0 руб.

Полученный доход 5647,0 – 5261,0 = 386,0 руб.

\*В стандартном лоте 100 акций

#### **Расчёт доходности операции**

Полученный доход 5647,0 – 5261,0 = 386,0 руб

Доходность операции 386,0 : 5261,0 х 100% = 7,3%

Продолжительность операции 42 календарных дня

Годовая доходность 7,3% : 42 х 365 = 63,8%

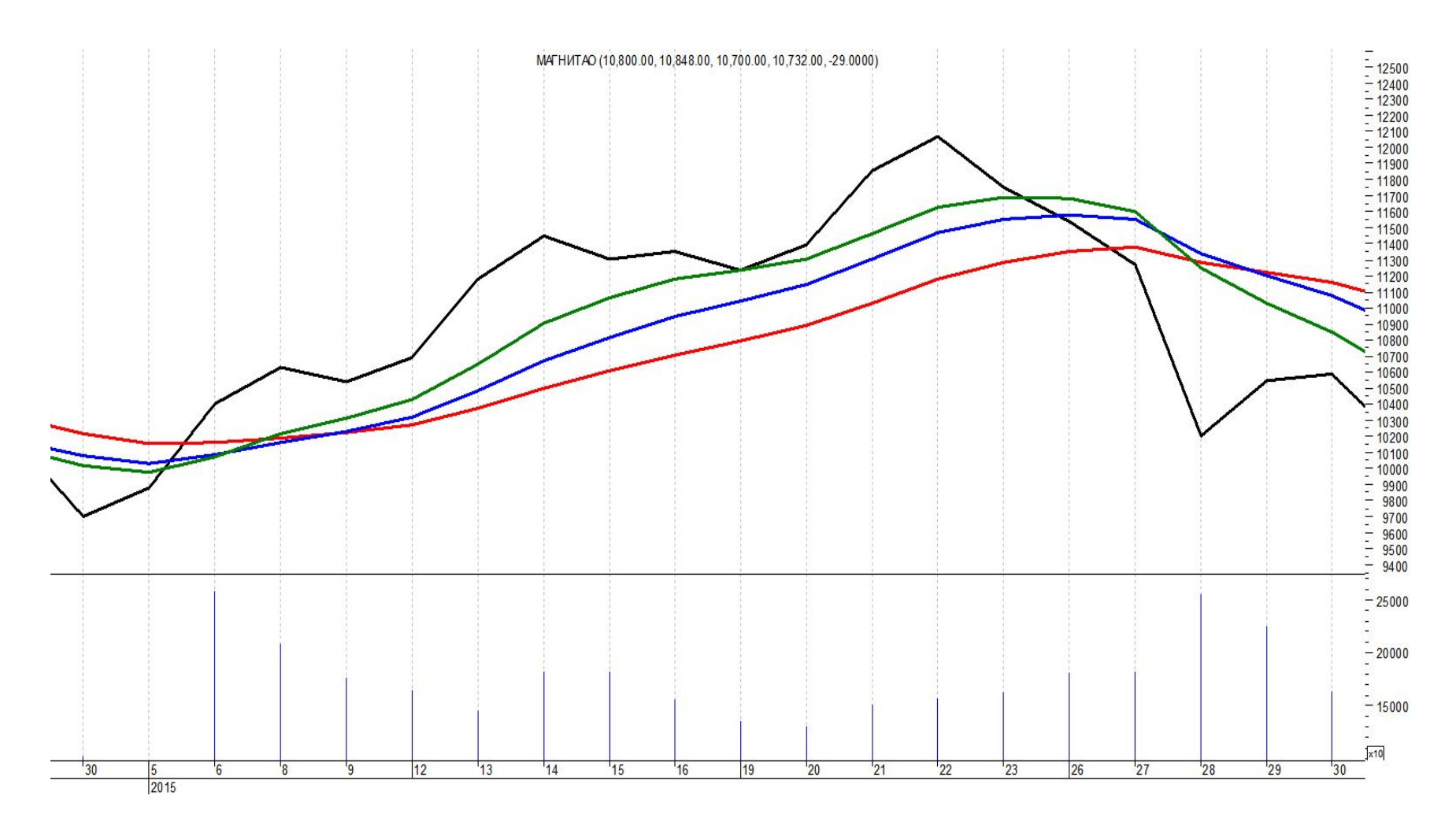

График цен обыкновенных акций ОАО «Магнит». Январь 2015 г.

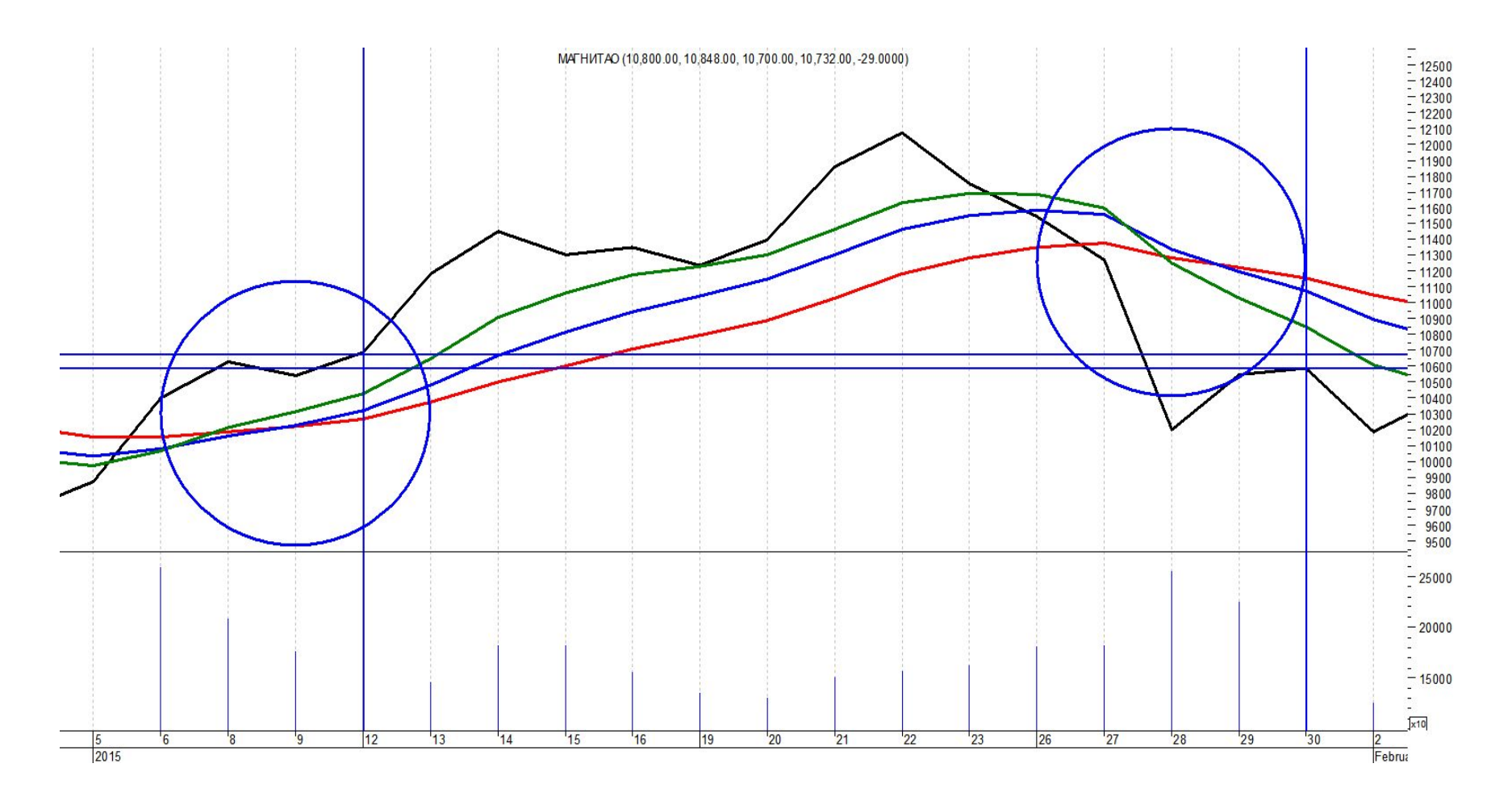

График цен обыкновенных акций ОАО «Магнит». Январь 2015 г.

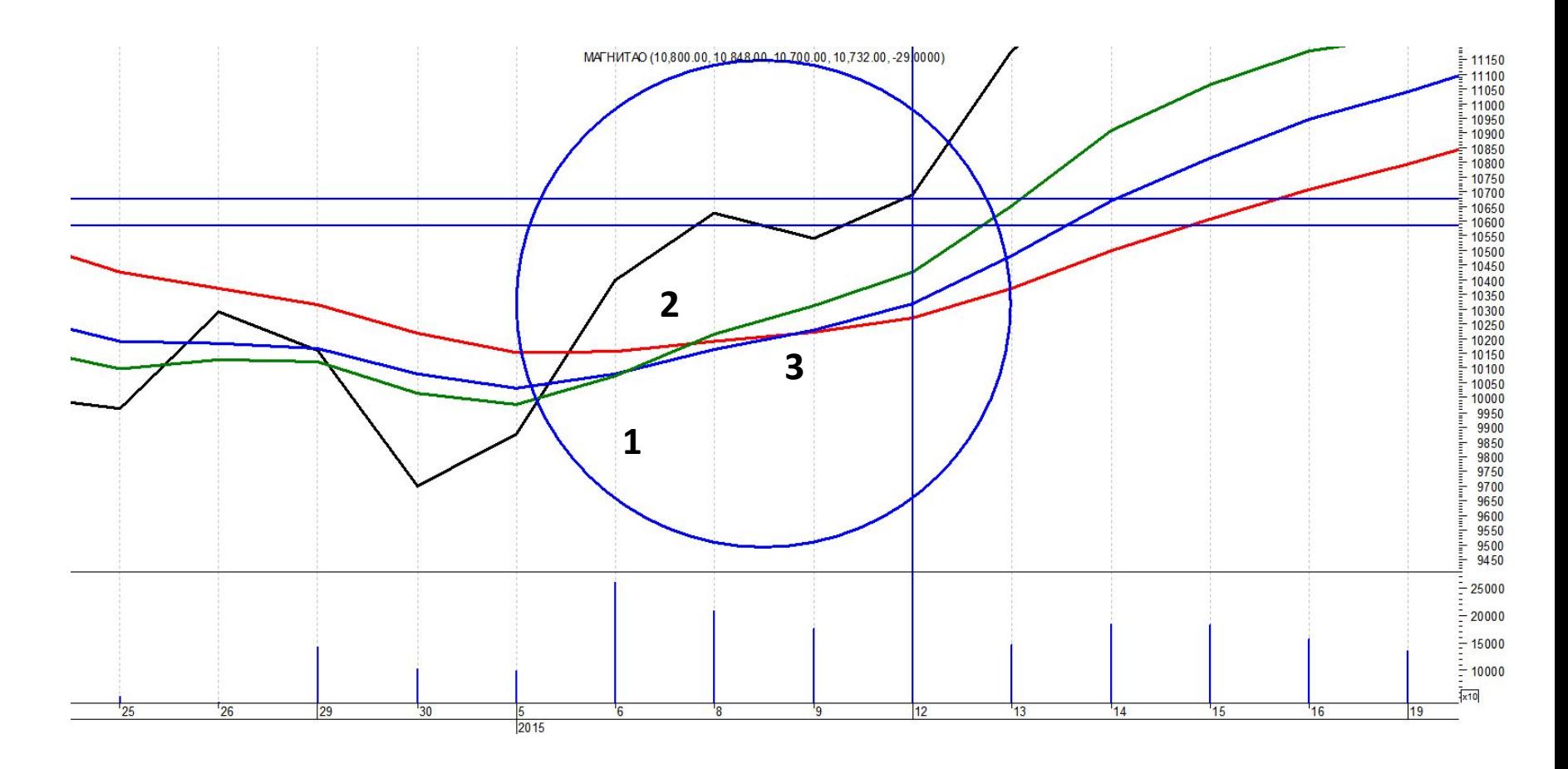

**Вход в рынок 12 января 2015 г. по цене открытия 10 489 руб. за акцию**

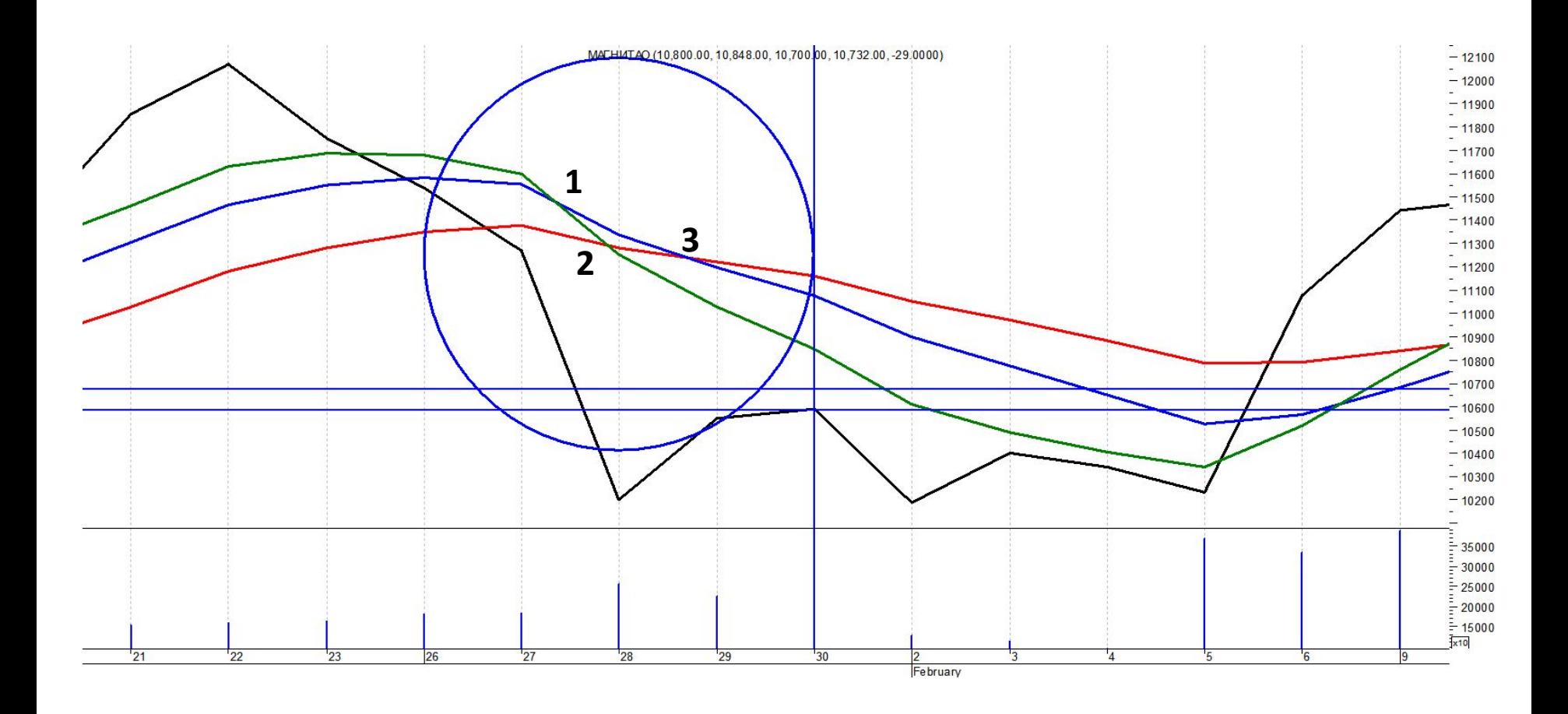

**Выход из рынка 30 января 2015 г. по цене открытия 10 535 руб. за акцию**

#### **Расчёт операции**

Покупка 12 января 2015 г. 1 акции ОАО «Магнит» по цене 10 489 руб.

Продажа 30 января 2015 г. 1 акции ОАО «Магнит» по цене 10 535руб.

Полученный доход 10 535,0 - 10 489,0 = 46,0 руб.

\*В стандартном лоте 1 акция

#### **Расчёт доходности операции**

Полученный доход 10 535,0 - 10 489,0 = 46,0 руб.

Доходность операции 46,0 : 10 489,0 х 100% = 0,44%

Продолжительность операции 18 календарных дней

Годовая доходность 7,3% : 18 х 365 = 8,89%